Higher-Order Functions

Announcements

**You are not alone!**

### **You are not alone!**

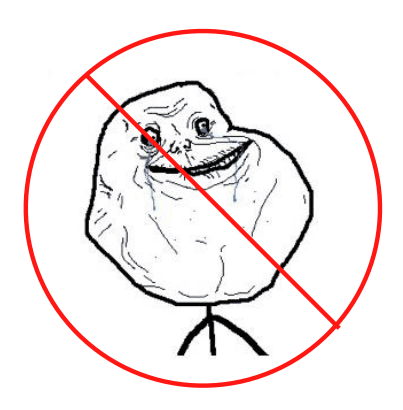

### **You are not alone!**

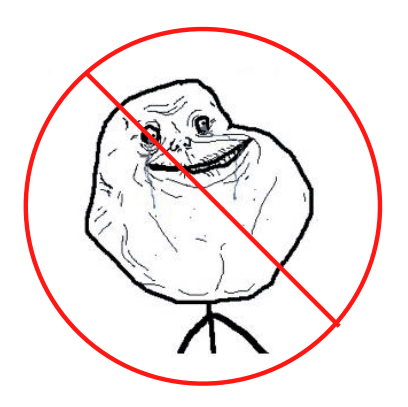

http://cs61a.org/office-hours.html

Iteration Example

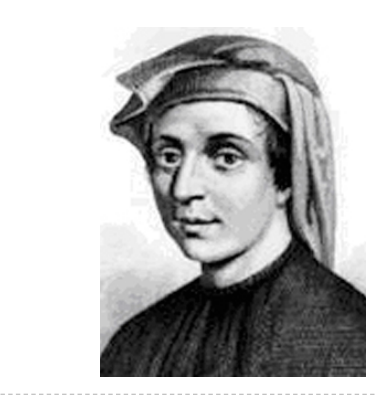

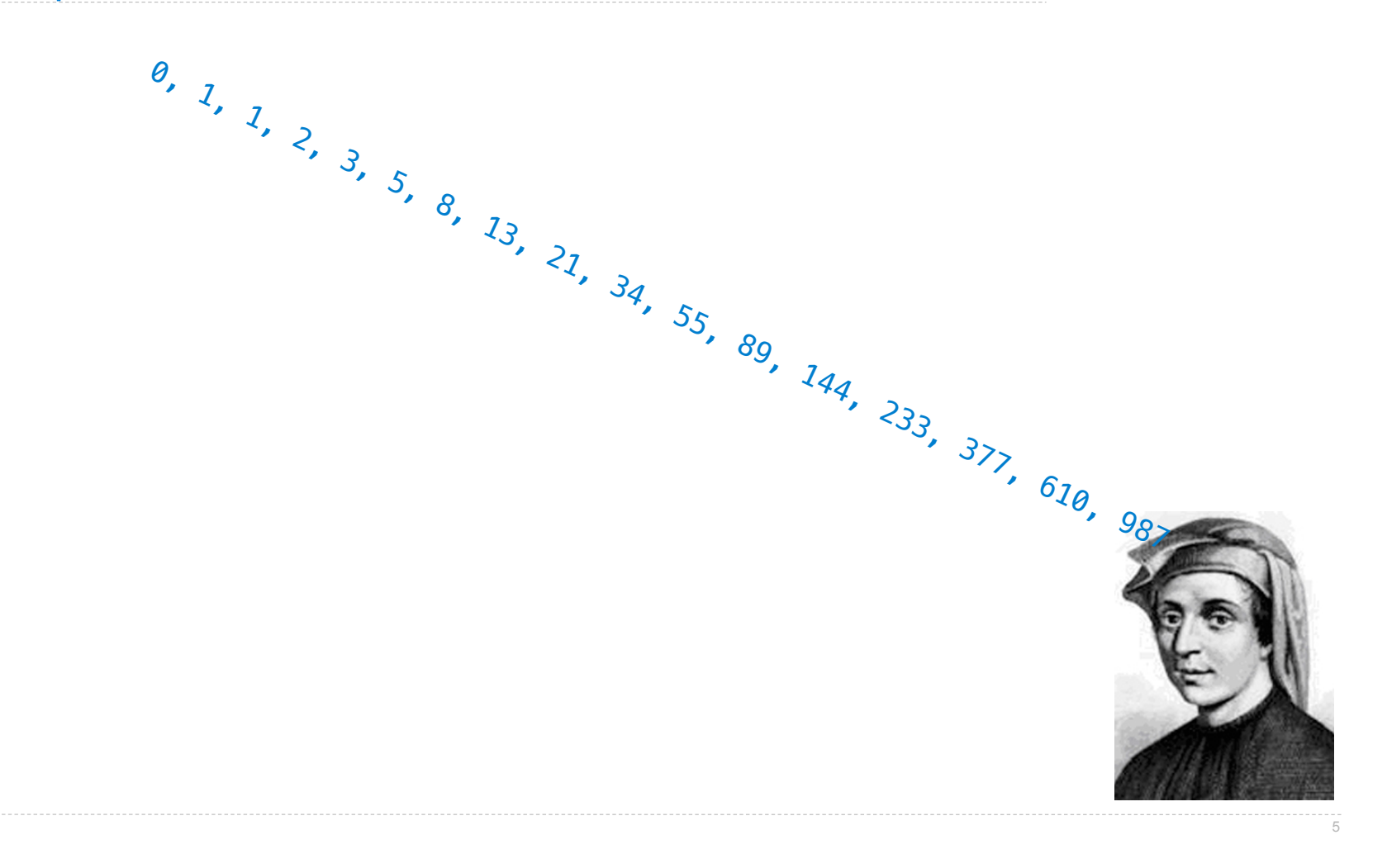

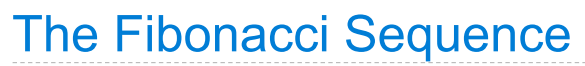

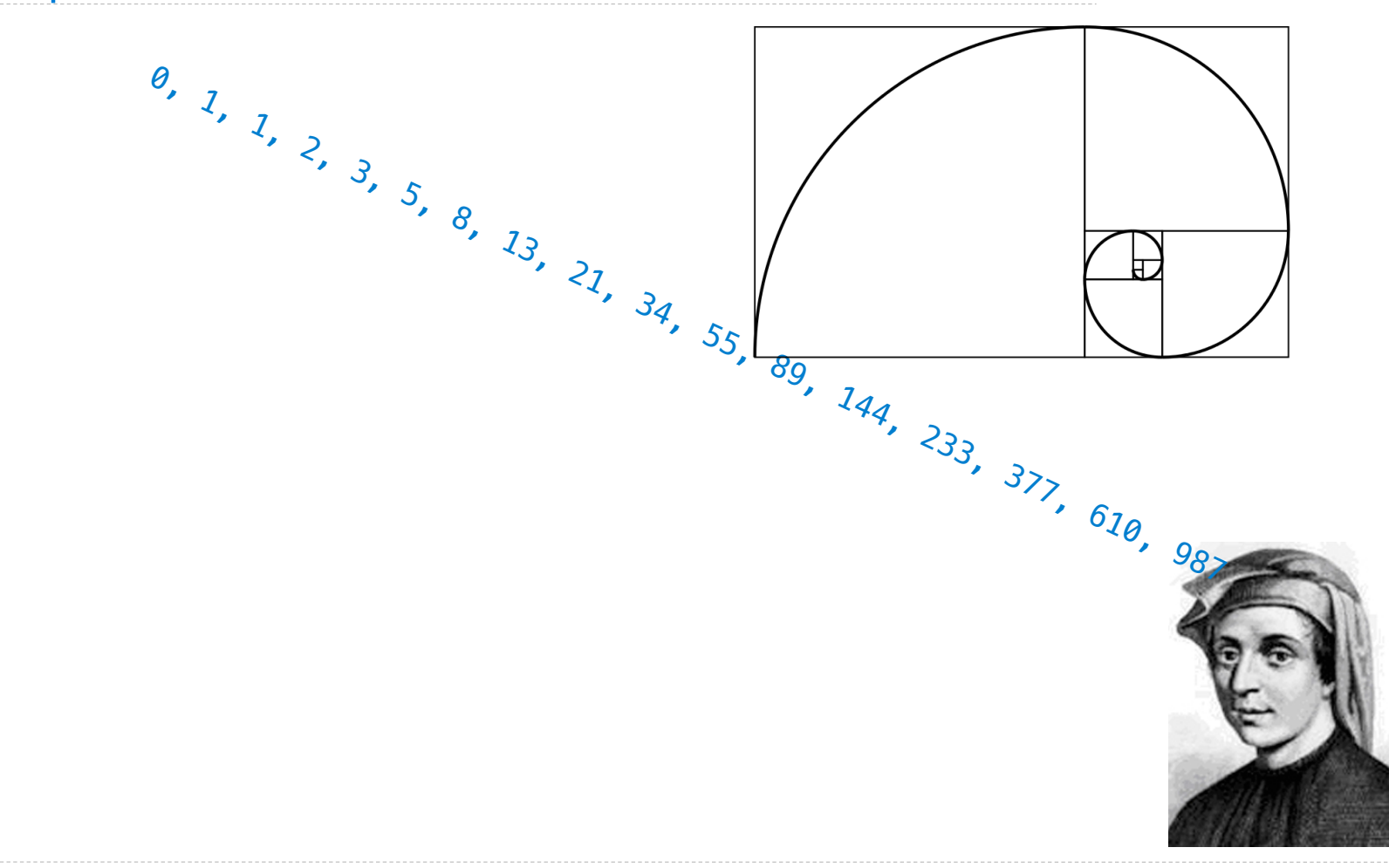

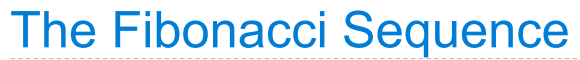

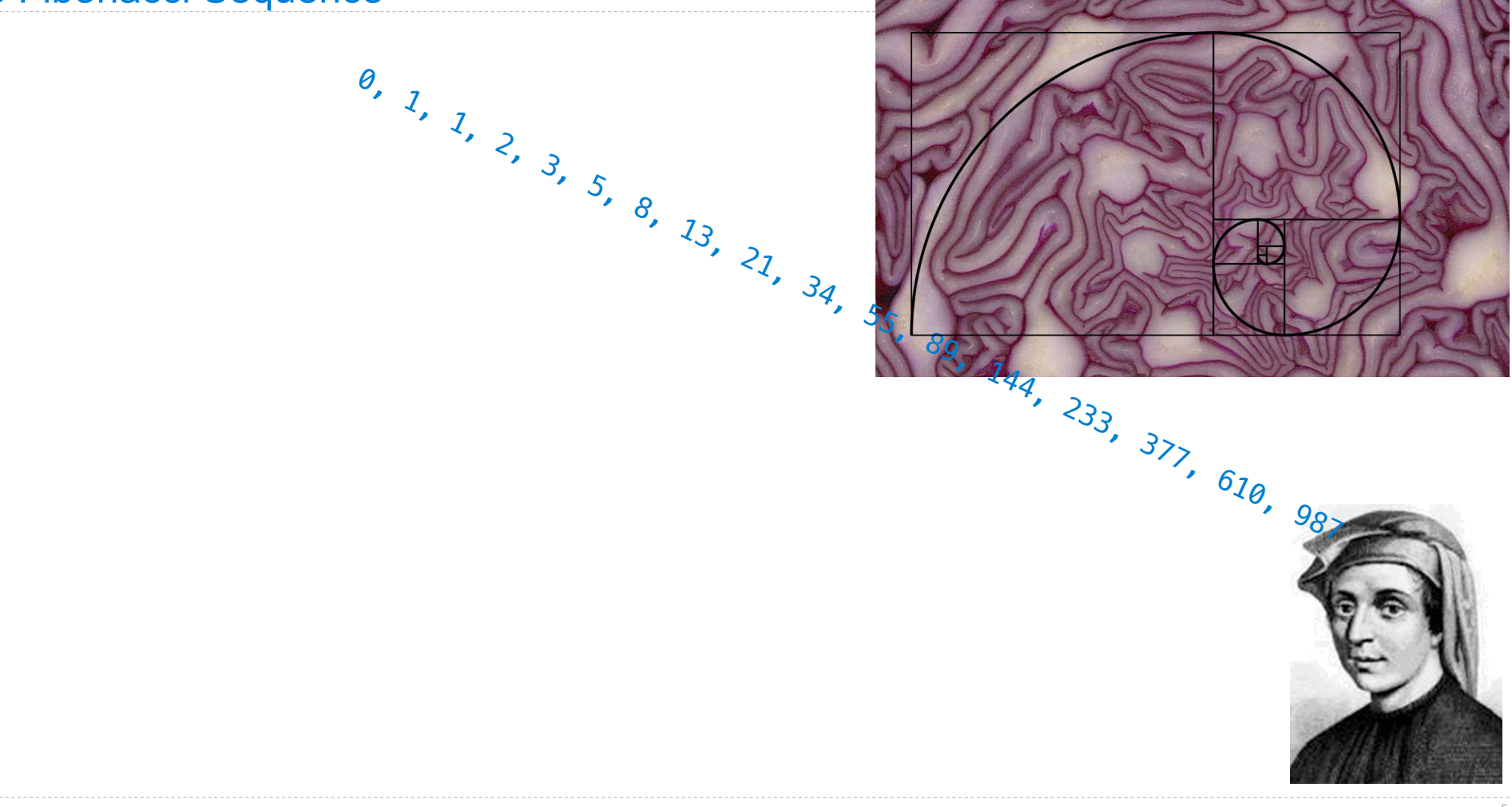

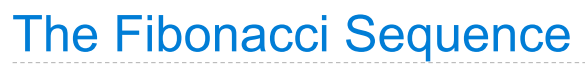

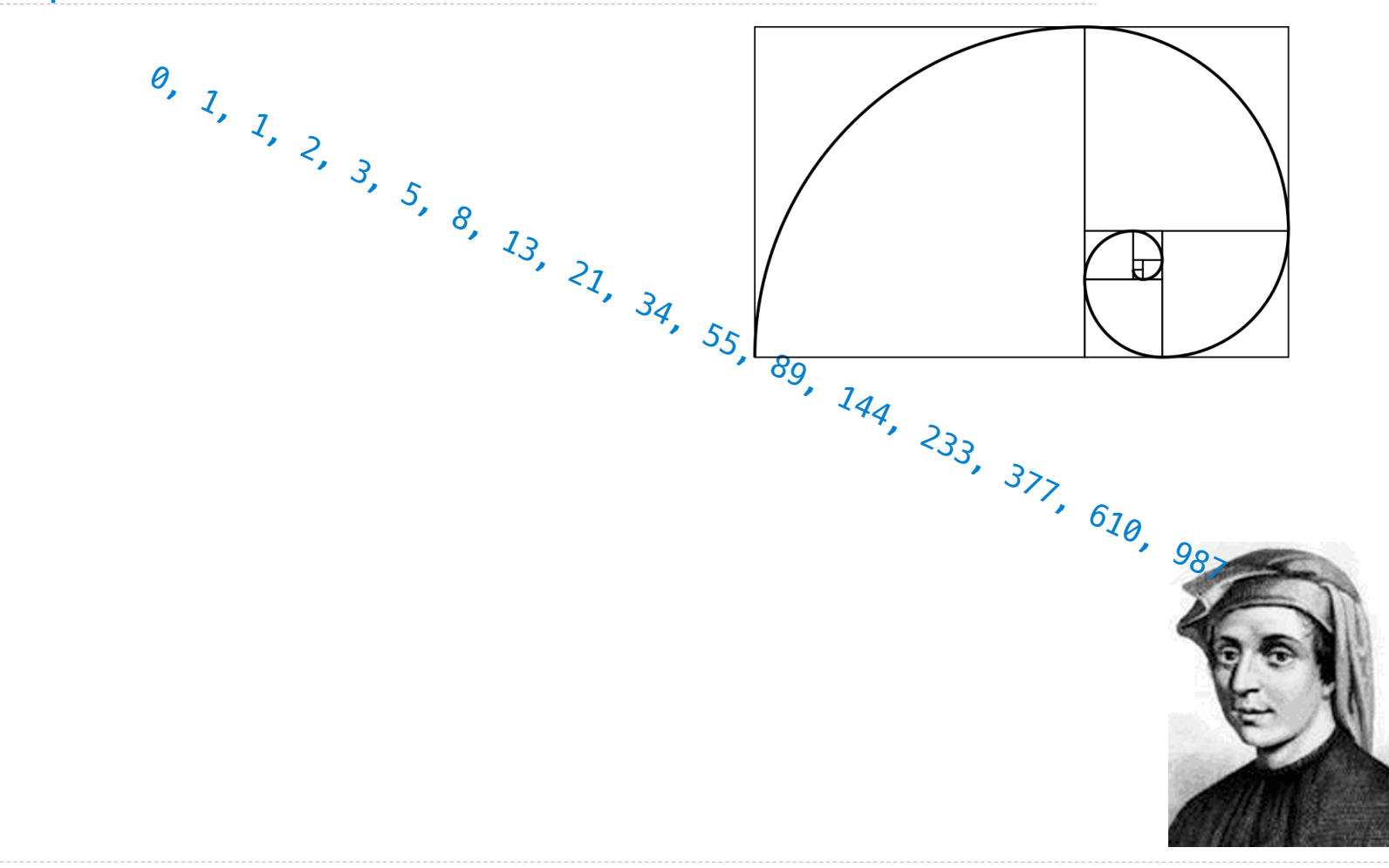

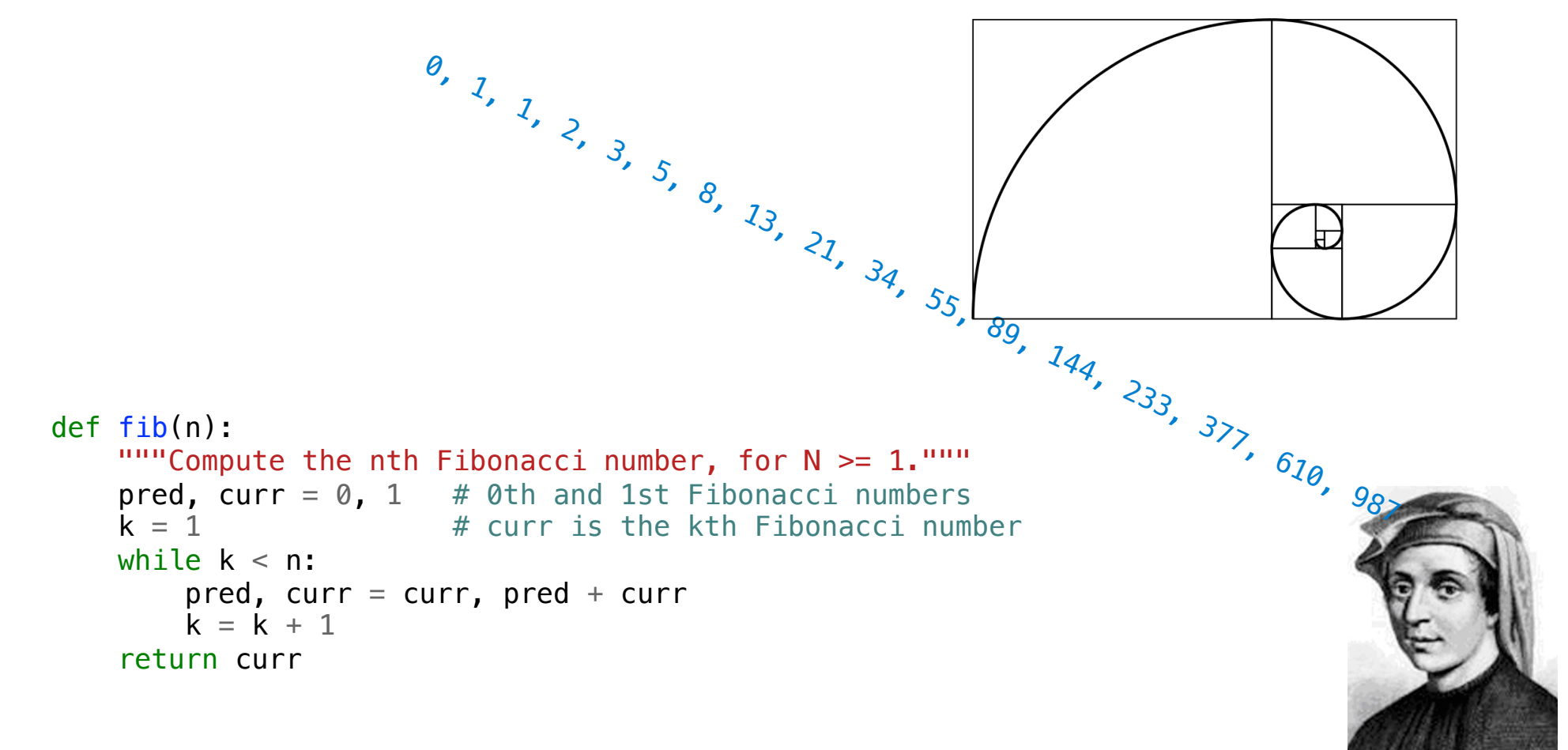

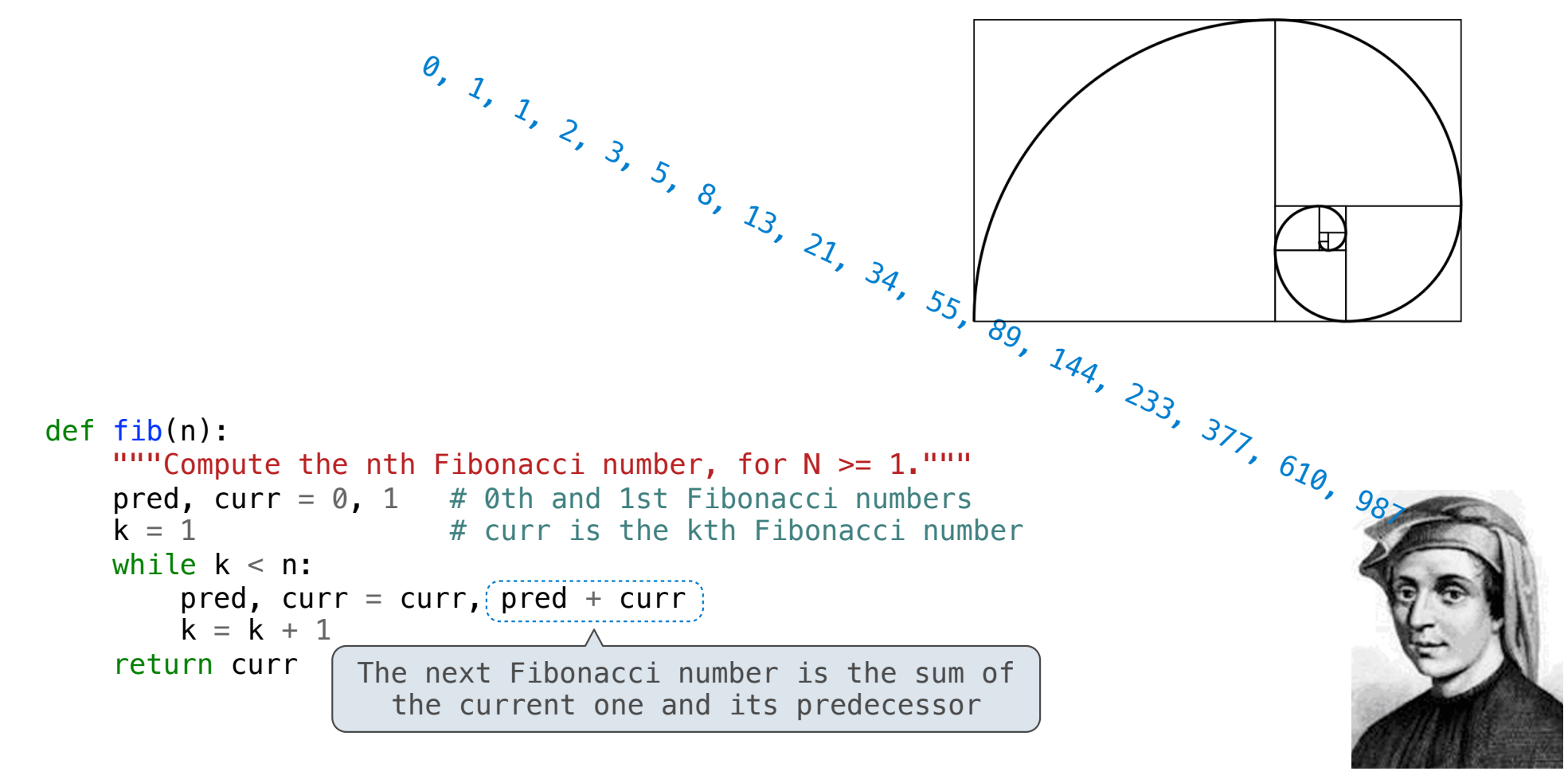

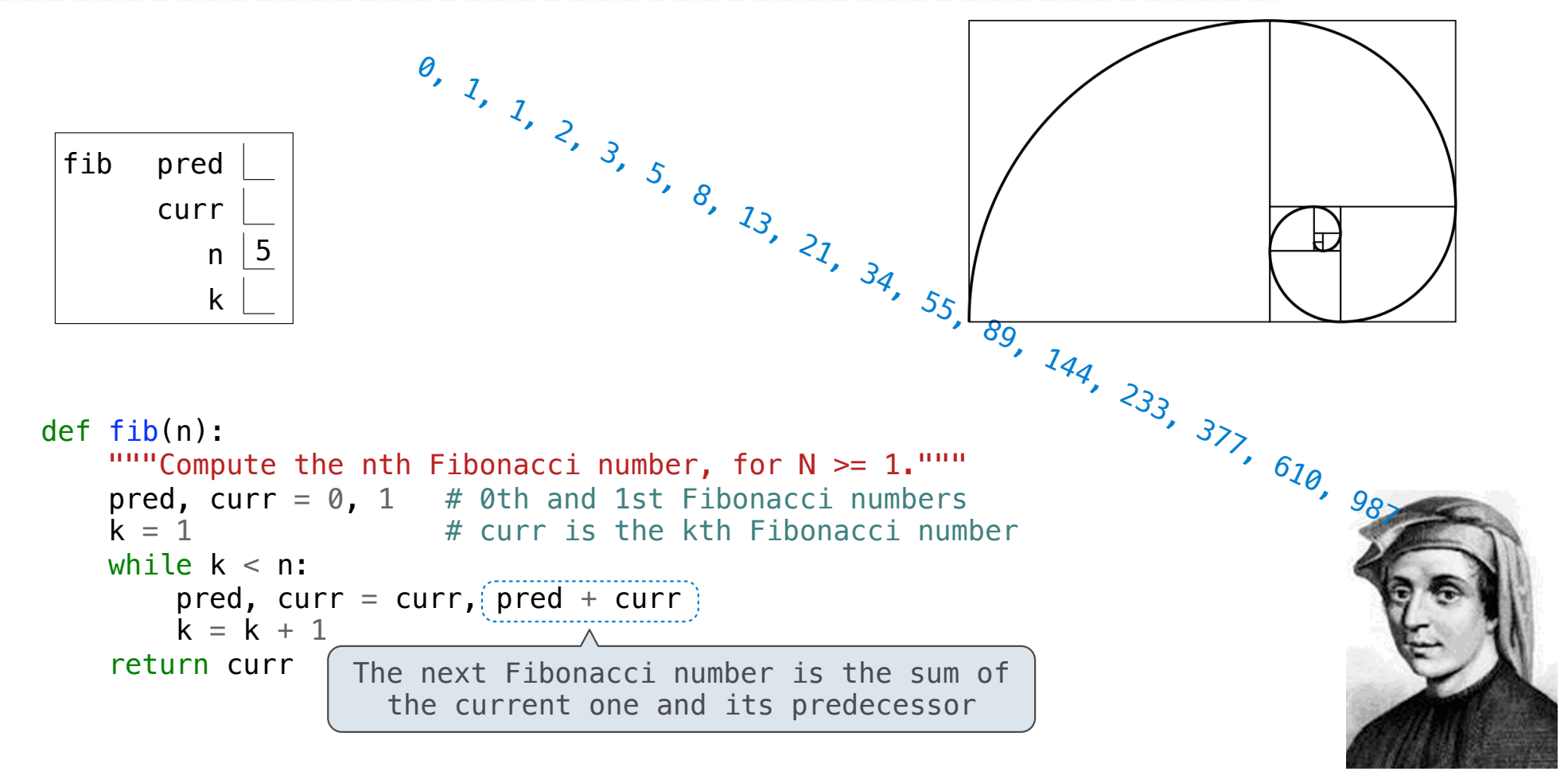

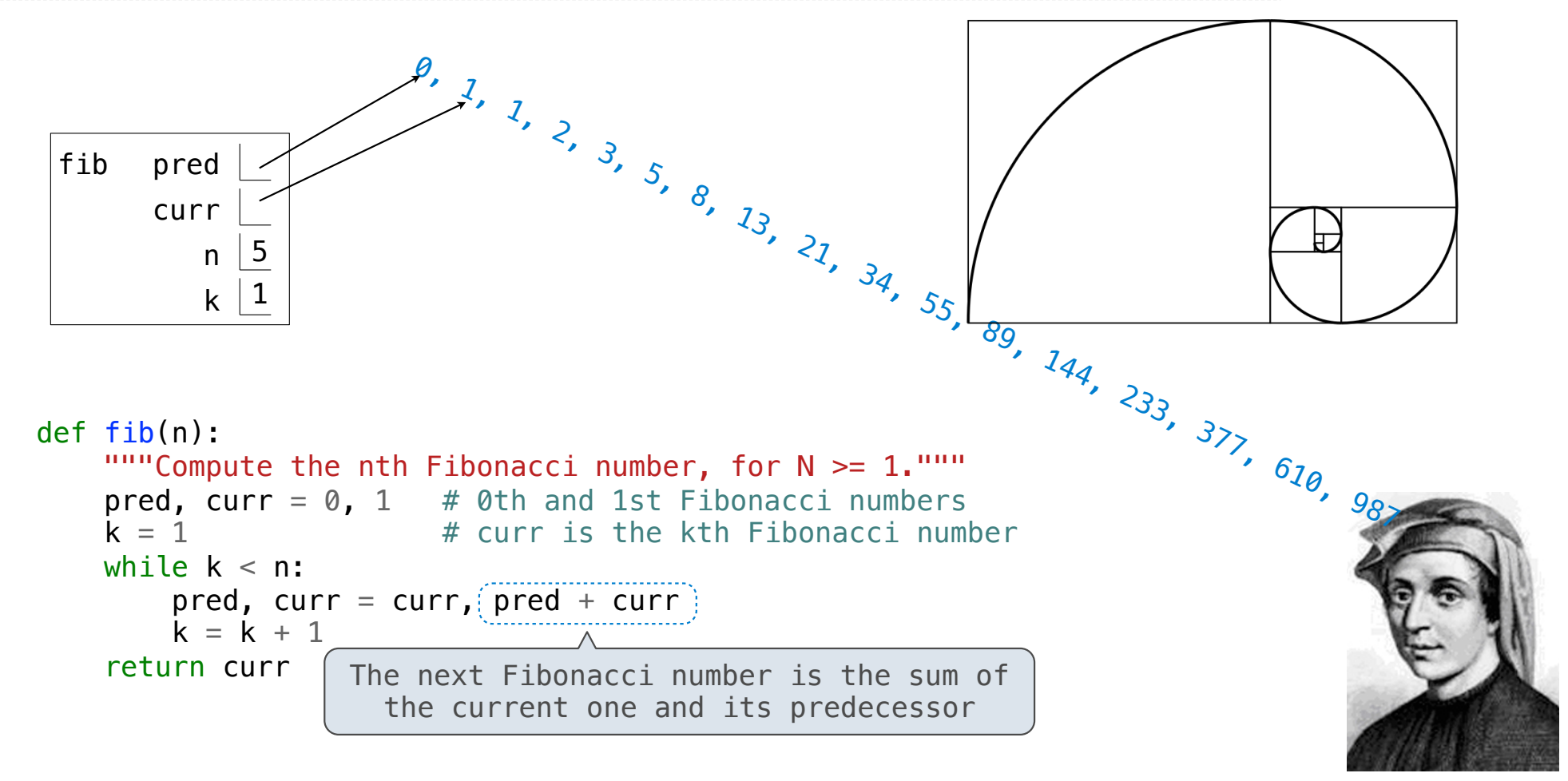

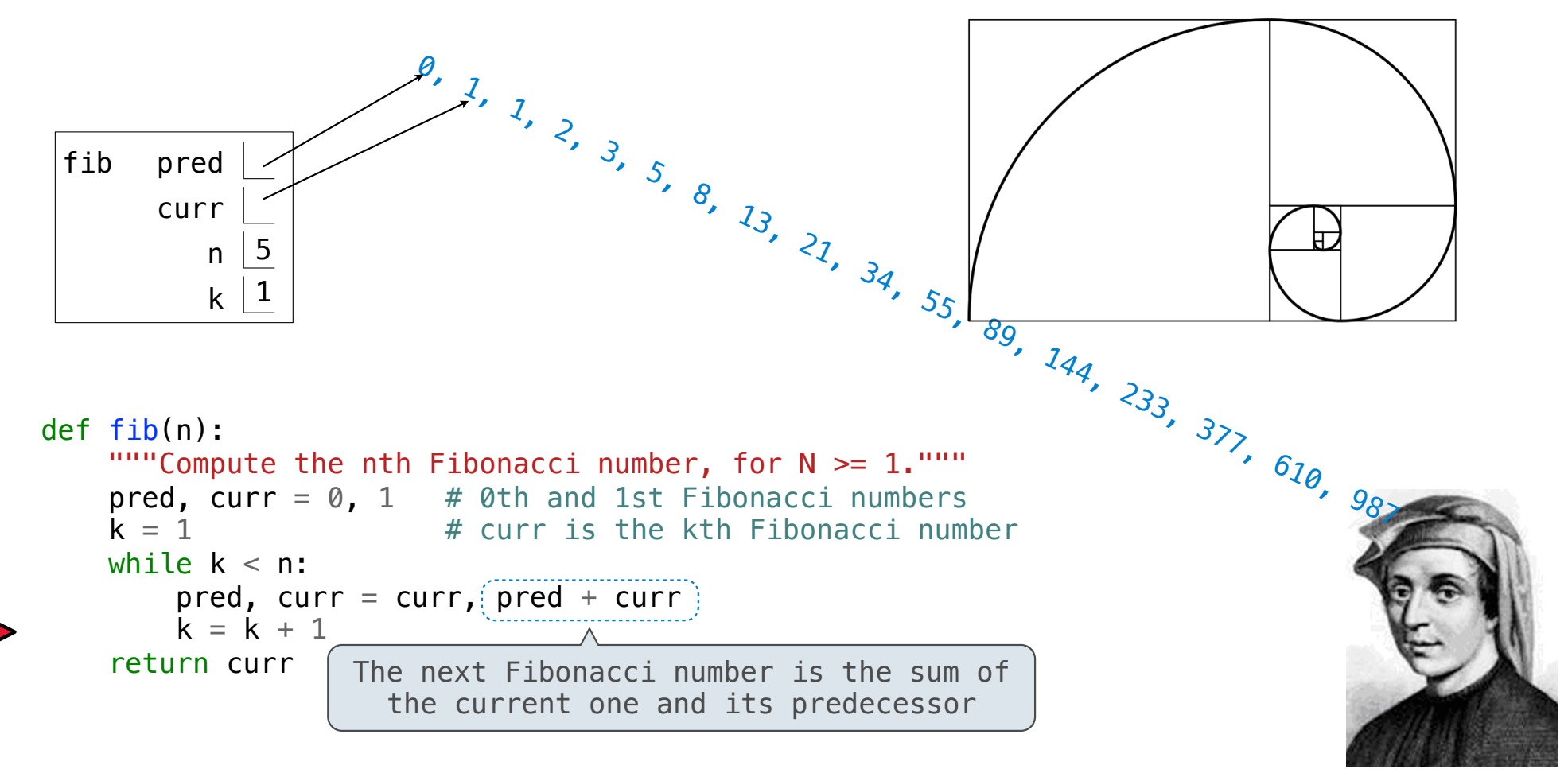

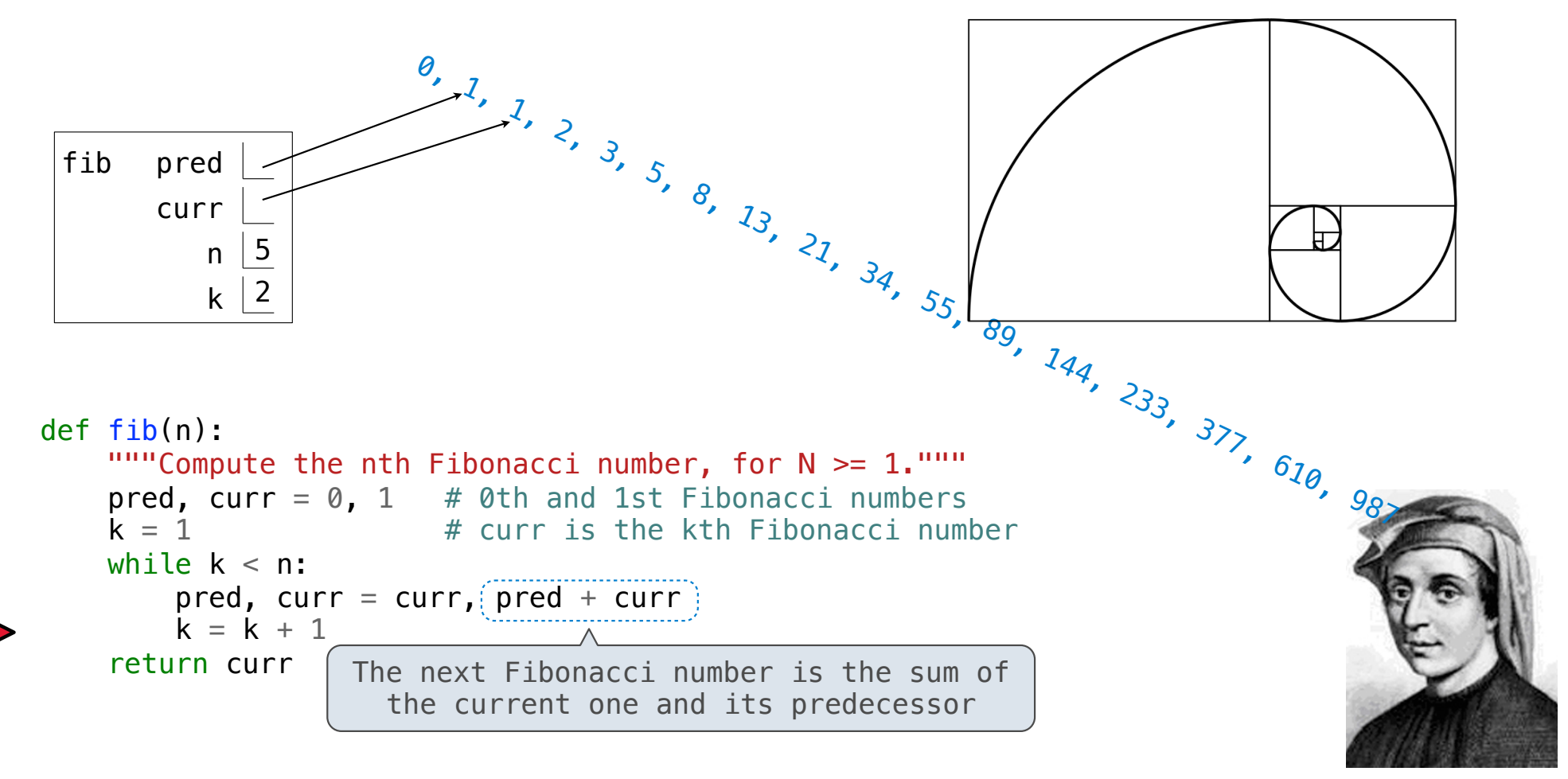

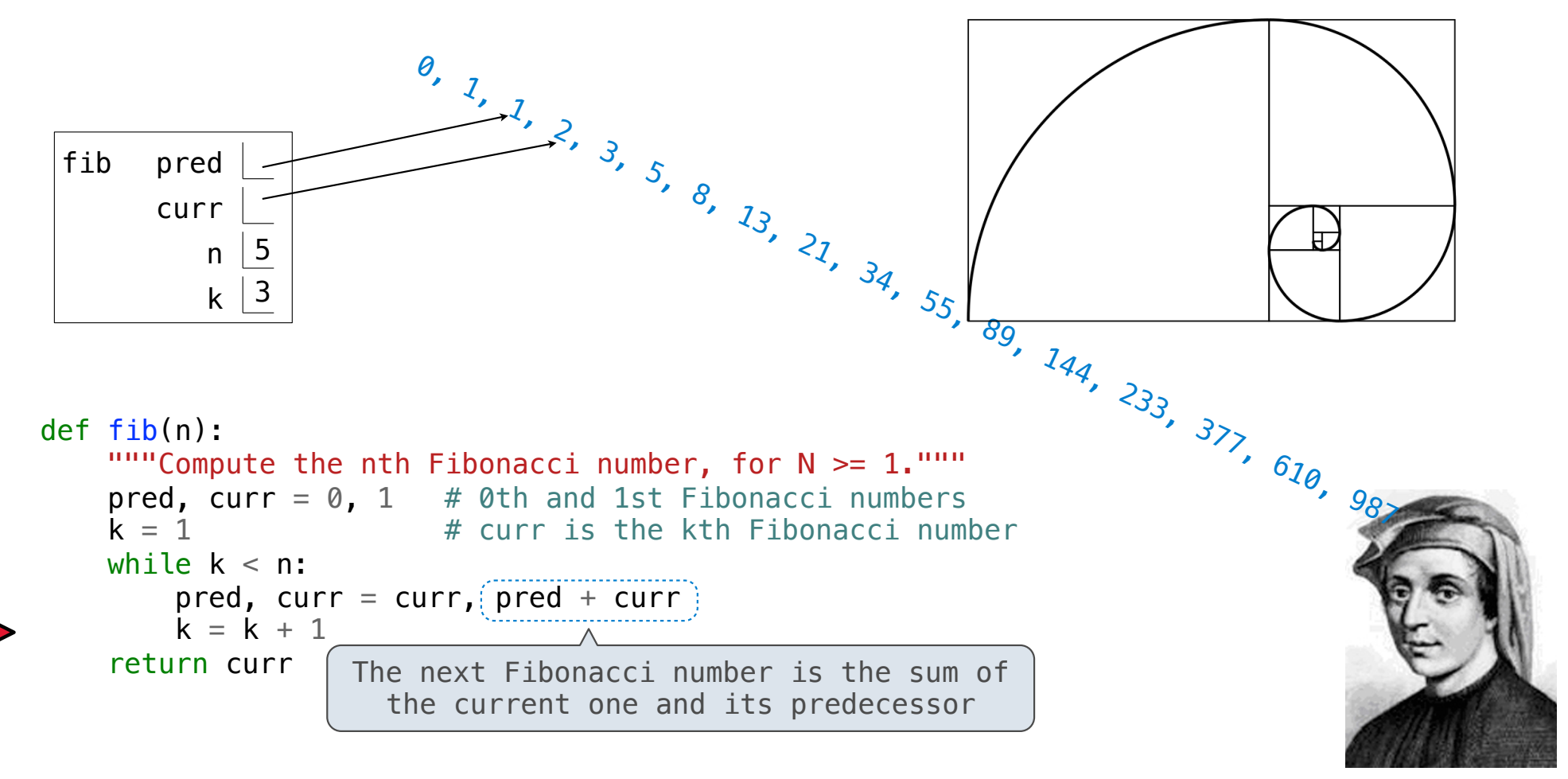

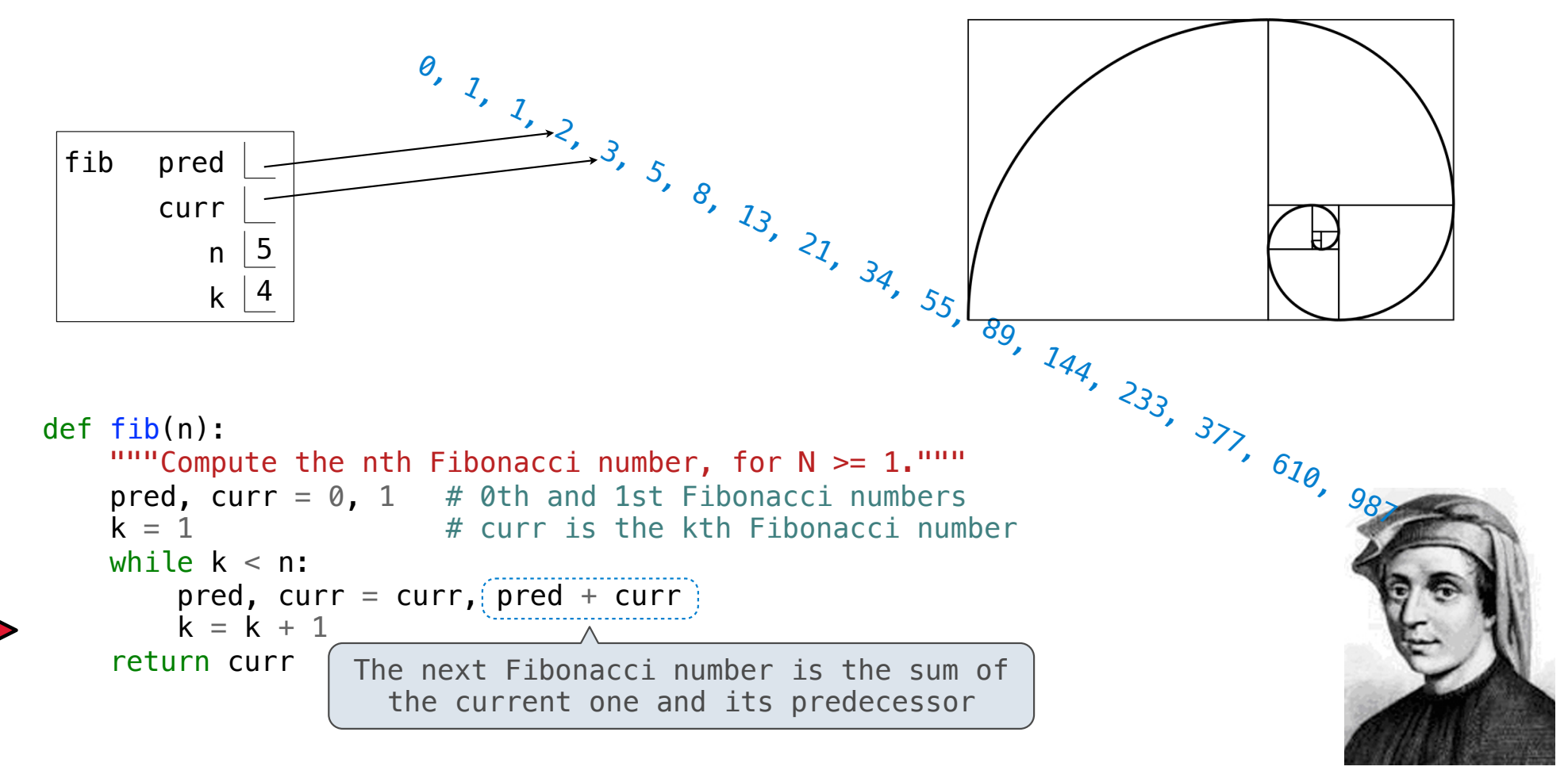

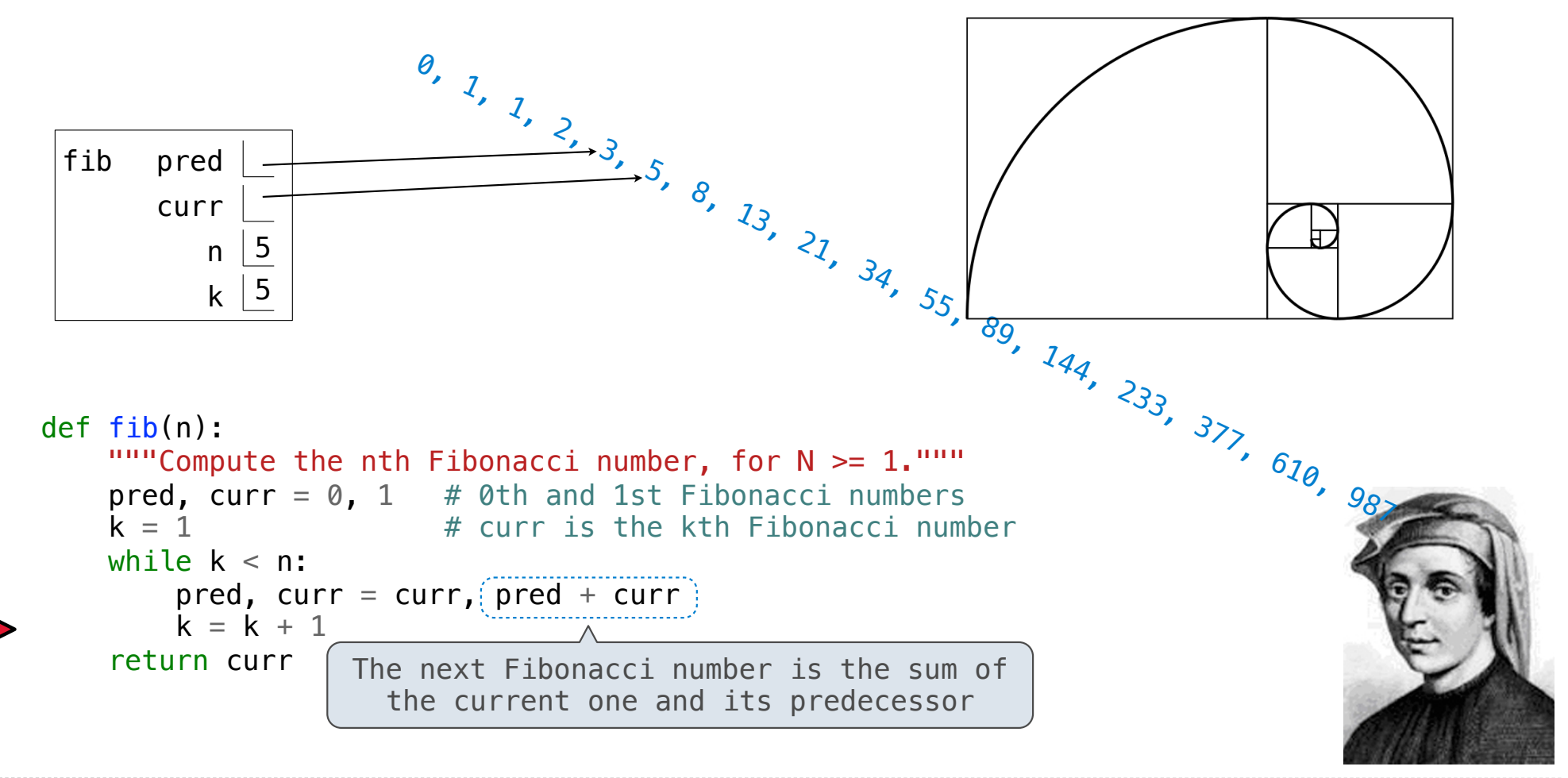

Go Bears!

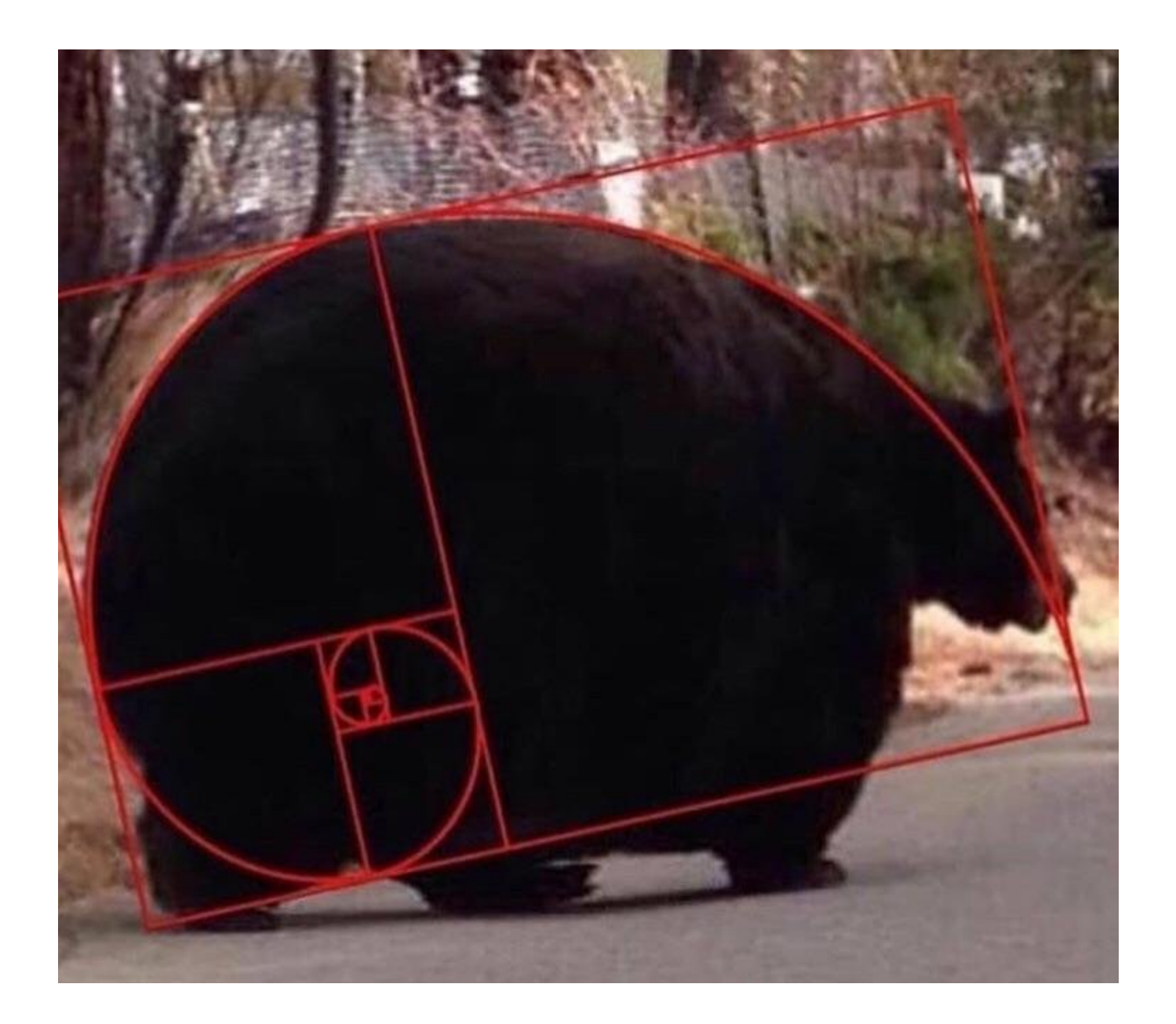

Designing Functions

A function's *domain* is the set of all inputs it might possibly take as arguments.

A function's *domain* is the set of all inputs it might possibly take as arguments.

A function's *range* is the set of output values it might possibly return.

A function's *domain* is the set of all inputs it might possibly take as arguments.

A function's *range* is the set of output values it might possibly return.

A pure function's *behavior* is the relationship it creates between input and output.

A function's *domain* is the set of all inputs it might possibly take as arguments.

A function's *range* is the set of output values it might possibly return.

A pure function's *behavior* is the relationship it creates between input and output.

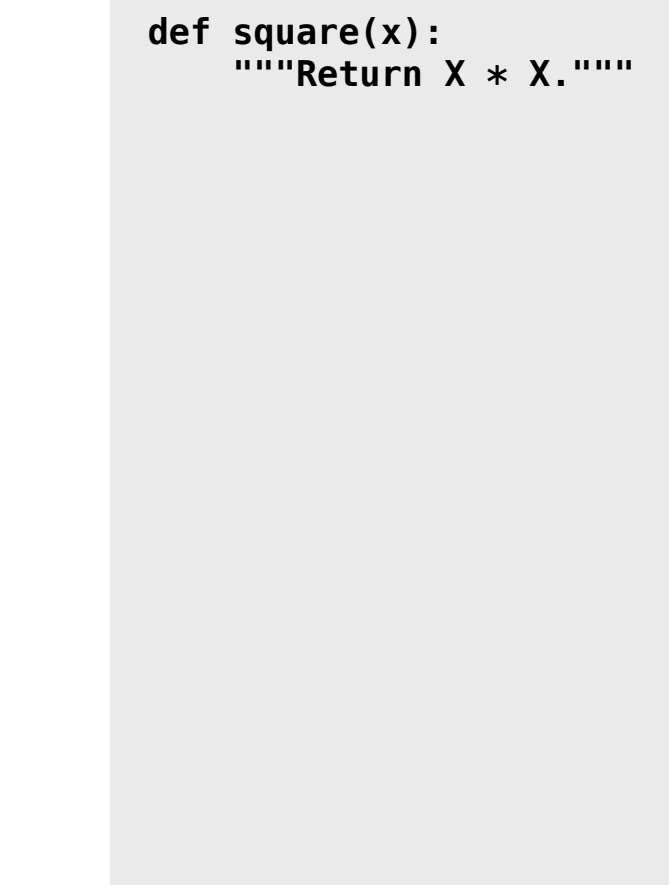

A function's *domain* is the set of all inputs it might possibly take as arguments. A function's *range* is the set of output values it might possibly return. A pure function's *behavior* is the relationship it creates between input and output. **def square(x): """Return X \* X."""** *x is a number*

```
A function's domain is the set of all inputs it might 
possibly take as arguments.
A function's range is the set of output values it might 
possibly return.
A pure function's behavior is the relationship it 
creates between input and output.
                                                                 def square(x): 
                                                                       """Return X * X."""
                                                                 x is a number
                                                                 square returns a non-
                                                                 negative real number
```
A function's *domain* is the set of all inputs it might possibly take as arguments. A function's *range* is the set of output values it might possibly return. A pure function's *behavior* is the relationship it creates between input and output. **def square(x): """Return X \* X."""** *x is a number square returns a nonnegative real number square returns the square of x*

A Guide to Designing Function

A Guide to Designing Function

Give each function exactly one job, but make it apply to many related situations

A Guide to Designing Function

Give each function exactly one job, but make it apply to many related situations

>>> round(1.23) 1
Give each function exactly one job, but make it apply to many related situations

>>> round(1.23, 1) >>> round(1.23) 1.2 1

Give each function exactly one job, but make it apply to many related situations

>>> round(1.23, 1) >>> round(1.23, 0) >>> round(1.23) 1.2 1 1

Give each function exactly one job, but make it apply to many related situations

>>> round(1.23, 1) >>> round(1.23, 0) >>> round(1.23, 5) >>> round(1.23) 1.2 1 1.23 1

Give each function exactly one job, but make it apply to many related situations

>>> round(1.23, 1) >>> round(1.23, 0) >>> round(1.23, 5) >>> round(1.23) 1.2 1 1.23 1

Don't repeat yourself (DRY): Implement a process just once, but execute it many times

Give each function exactly one job, but make it apply to many related situations

>>> round(1.23, 1) >>> round(1.23, 0) >>> round(1.23, 5) >>> round(1.23) 1.2 1 1.23 1

Don't repeat yourself (DRY): Implement a process just once, but execute it many times

(Demo)

**Generalization** 

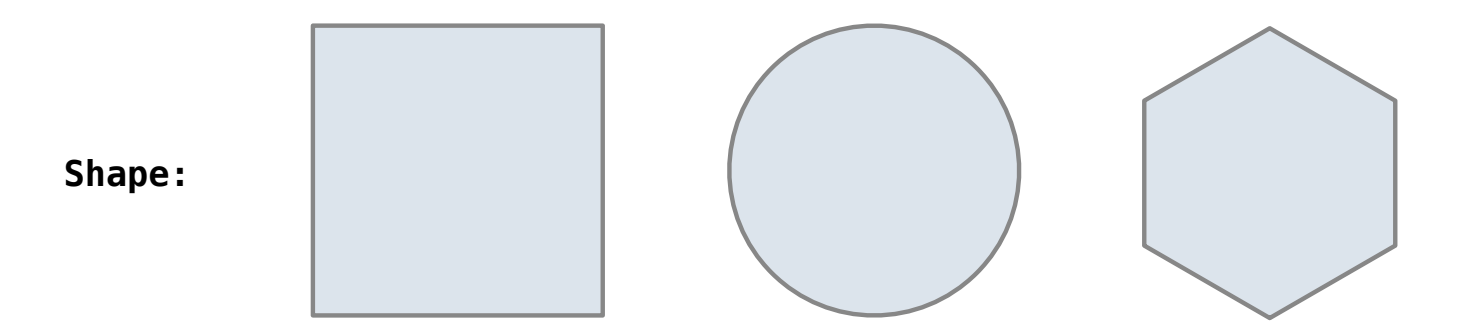

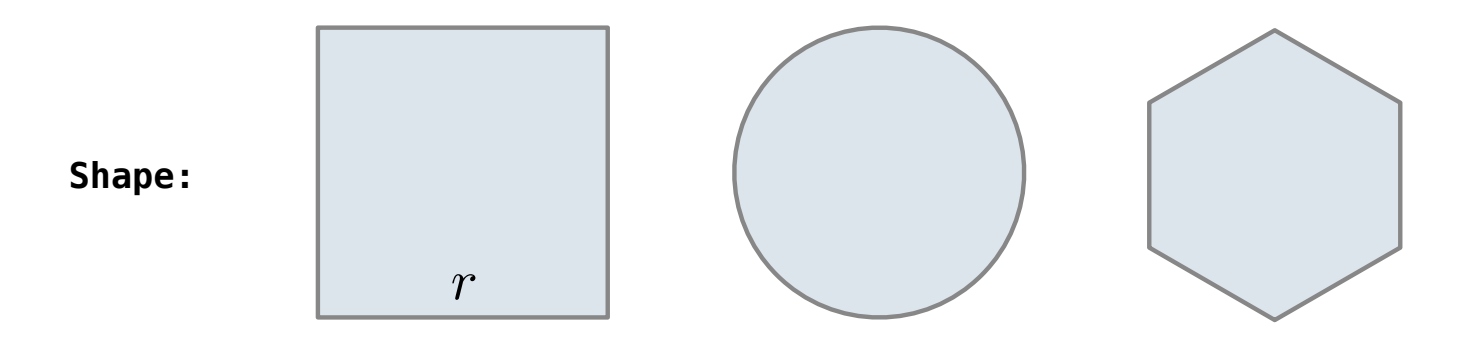

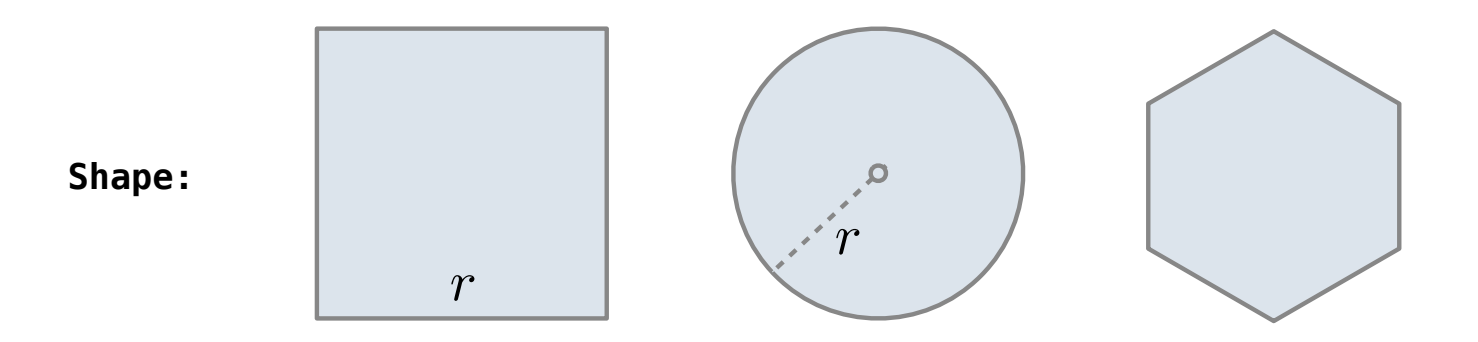

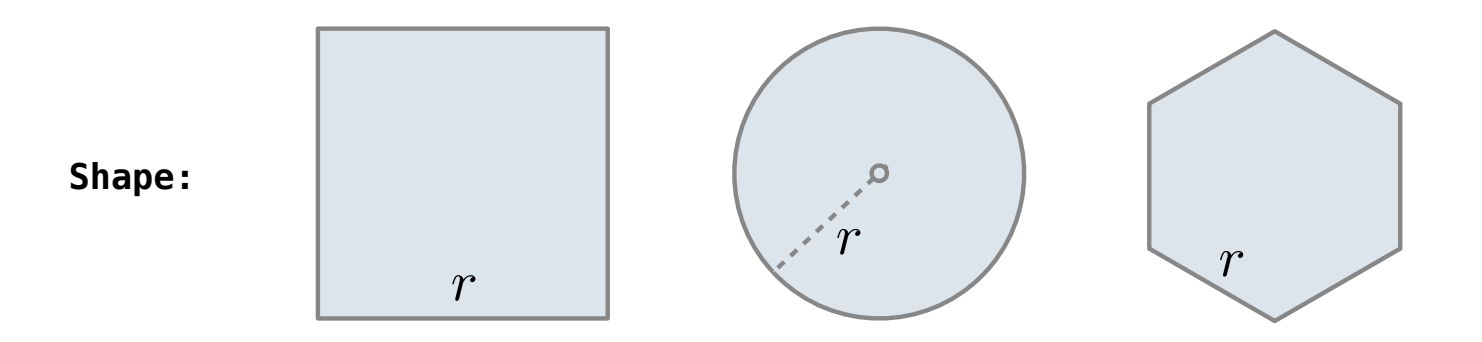

Regular geometric shapes relate length and area.

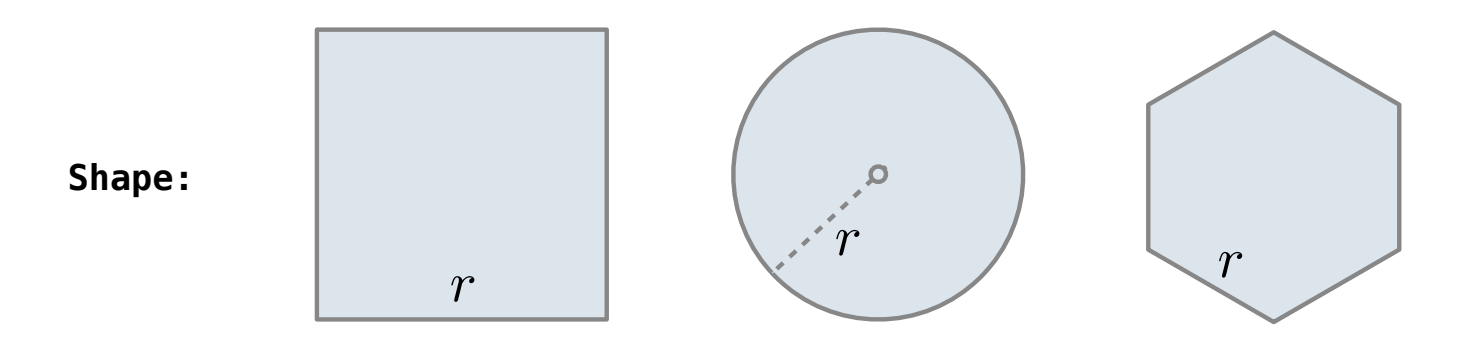

**Area:**

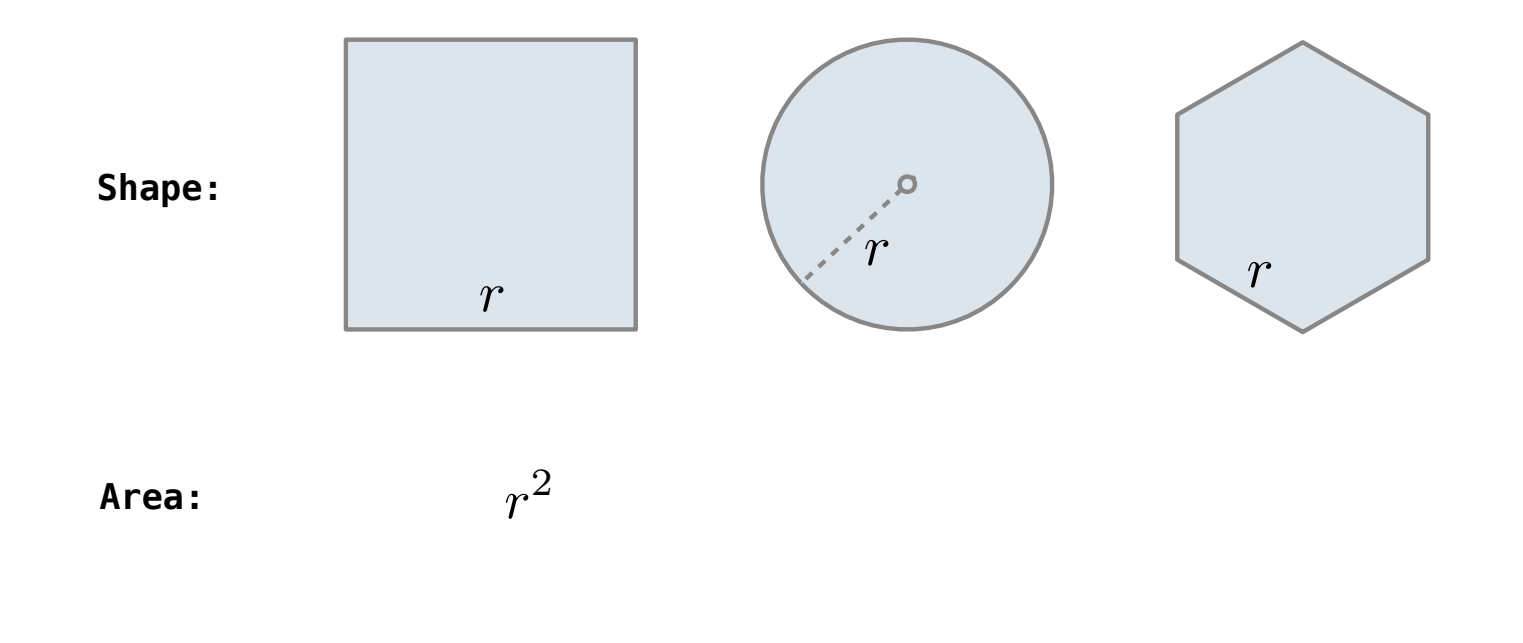

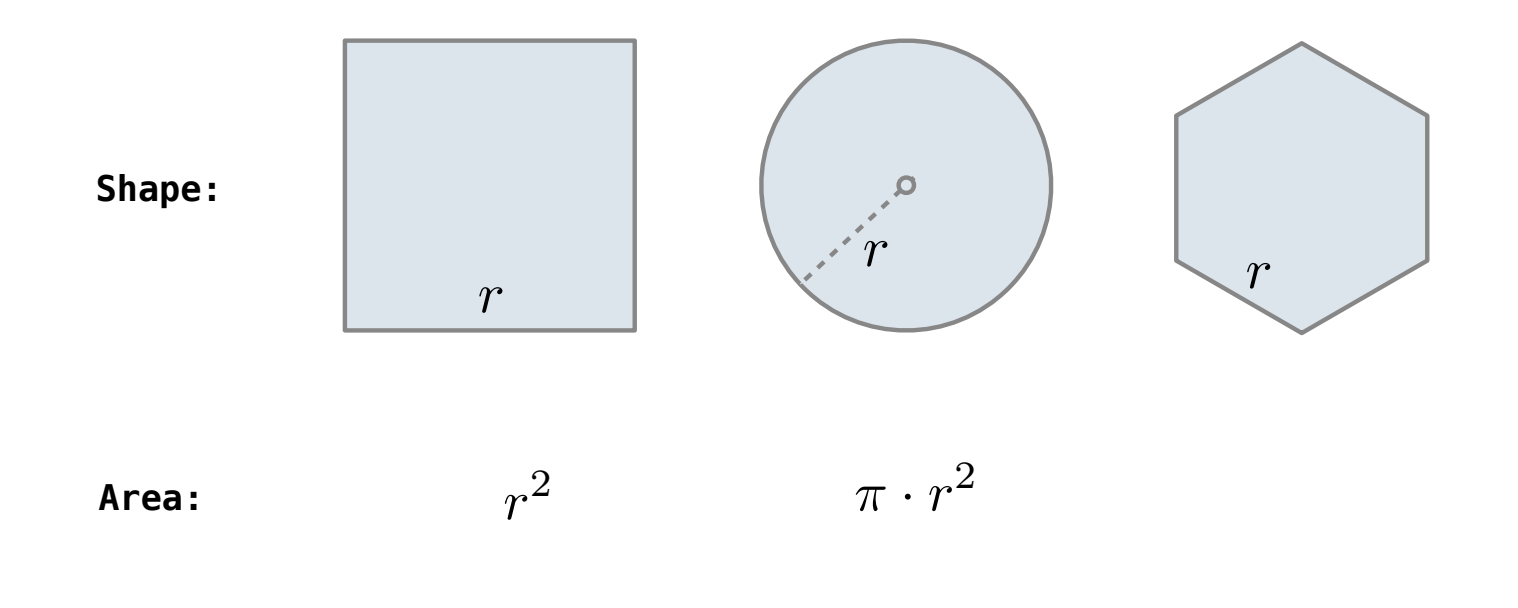

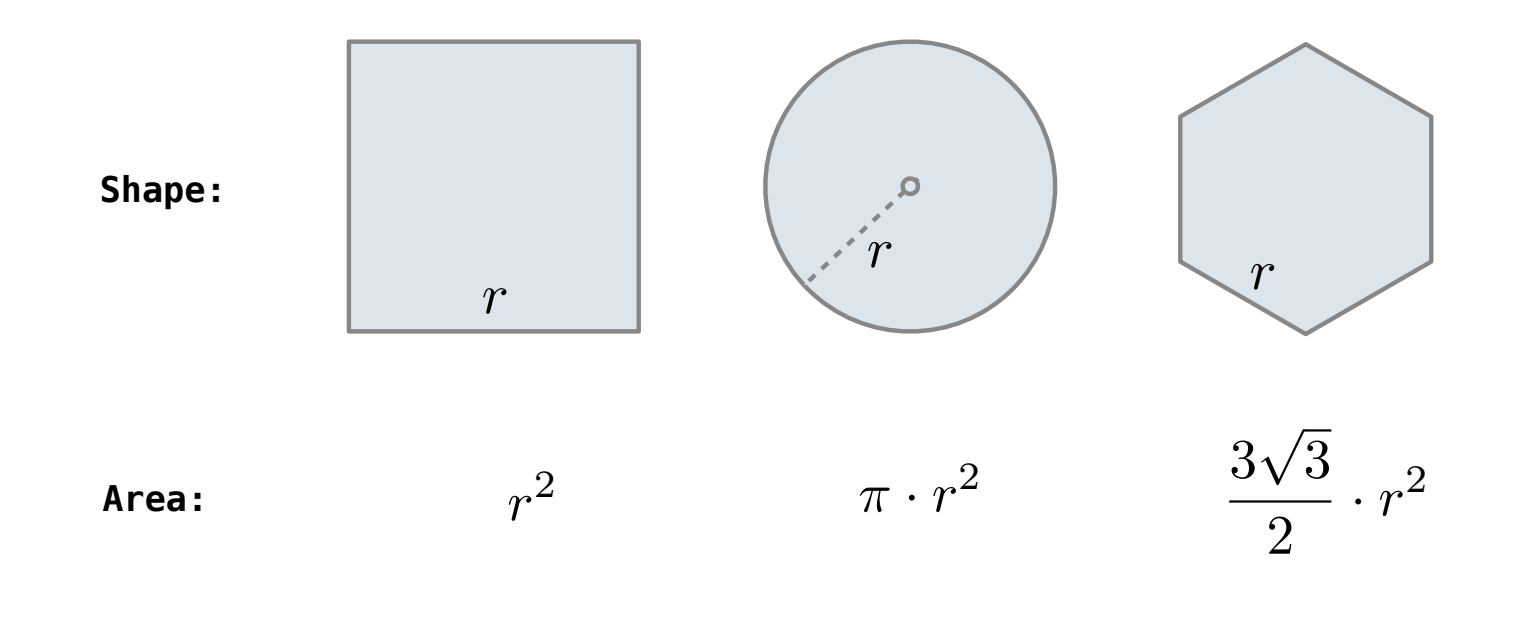

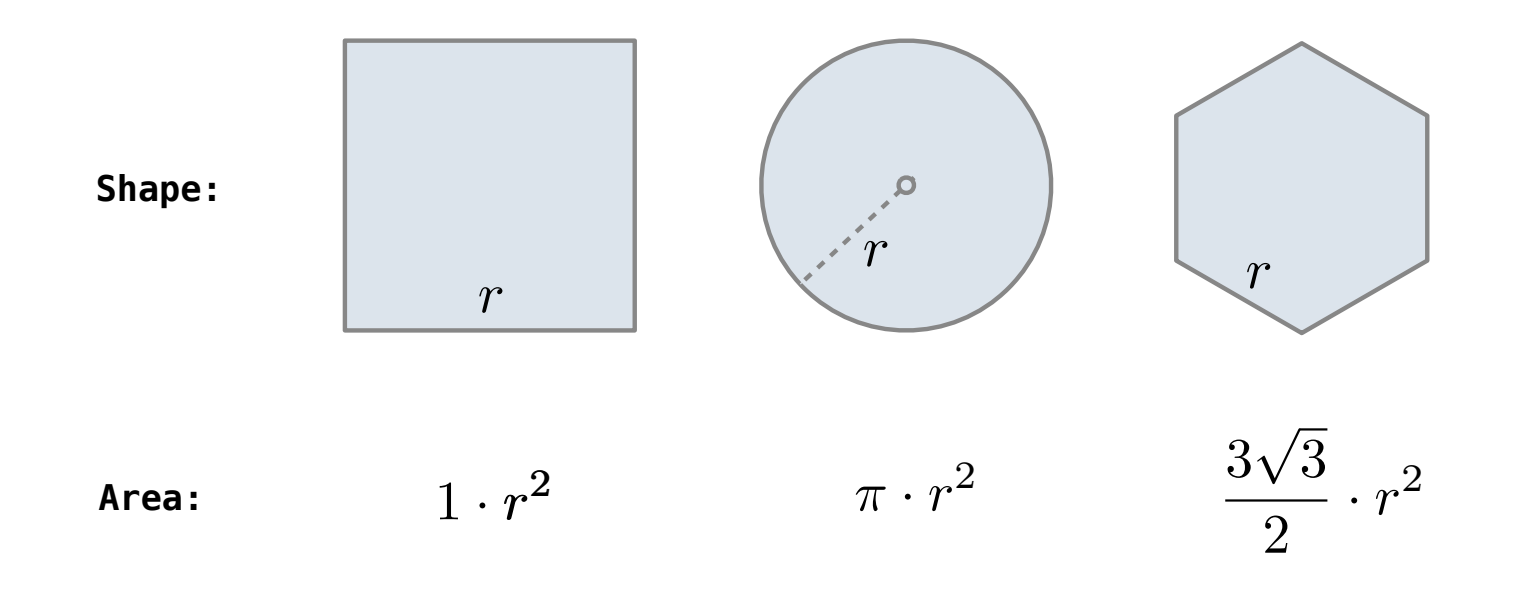

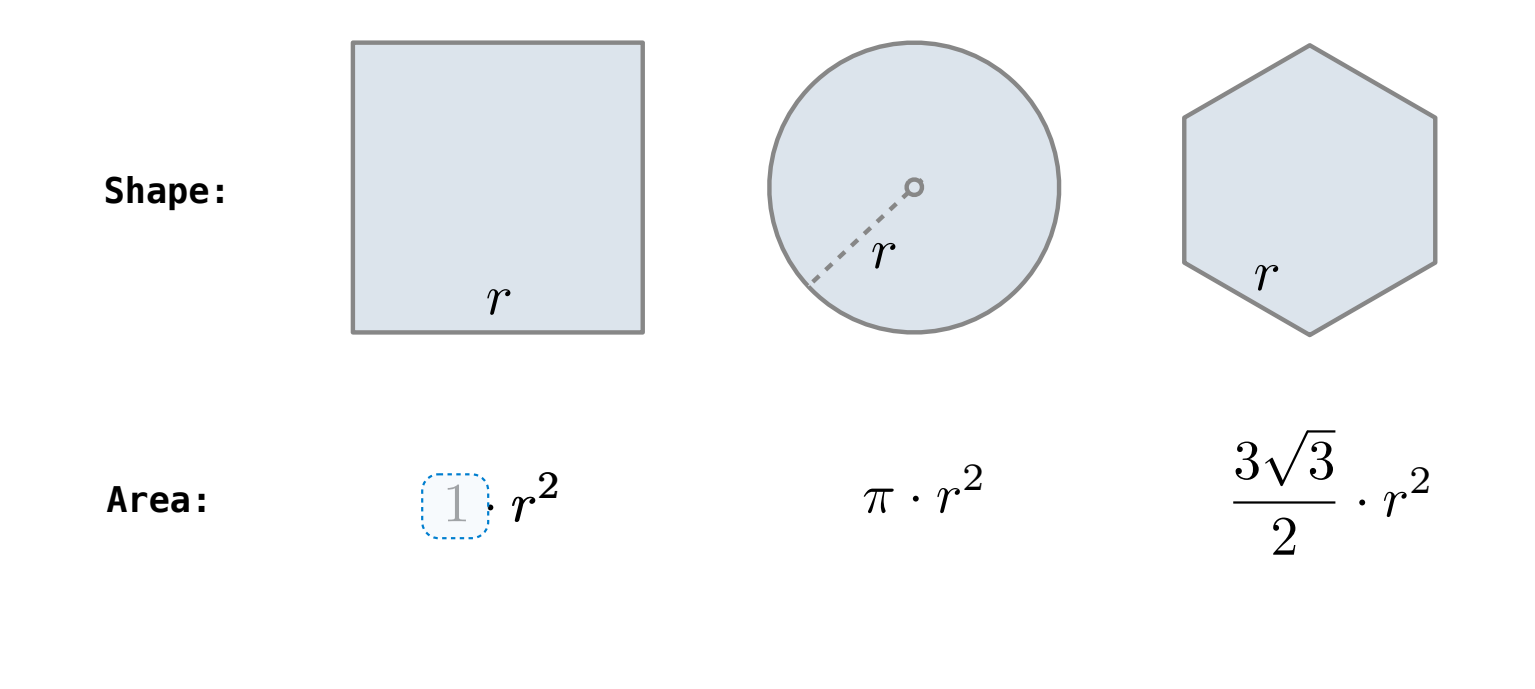

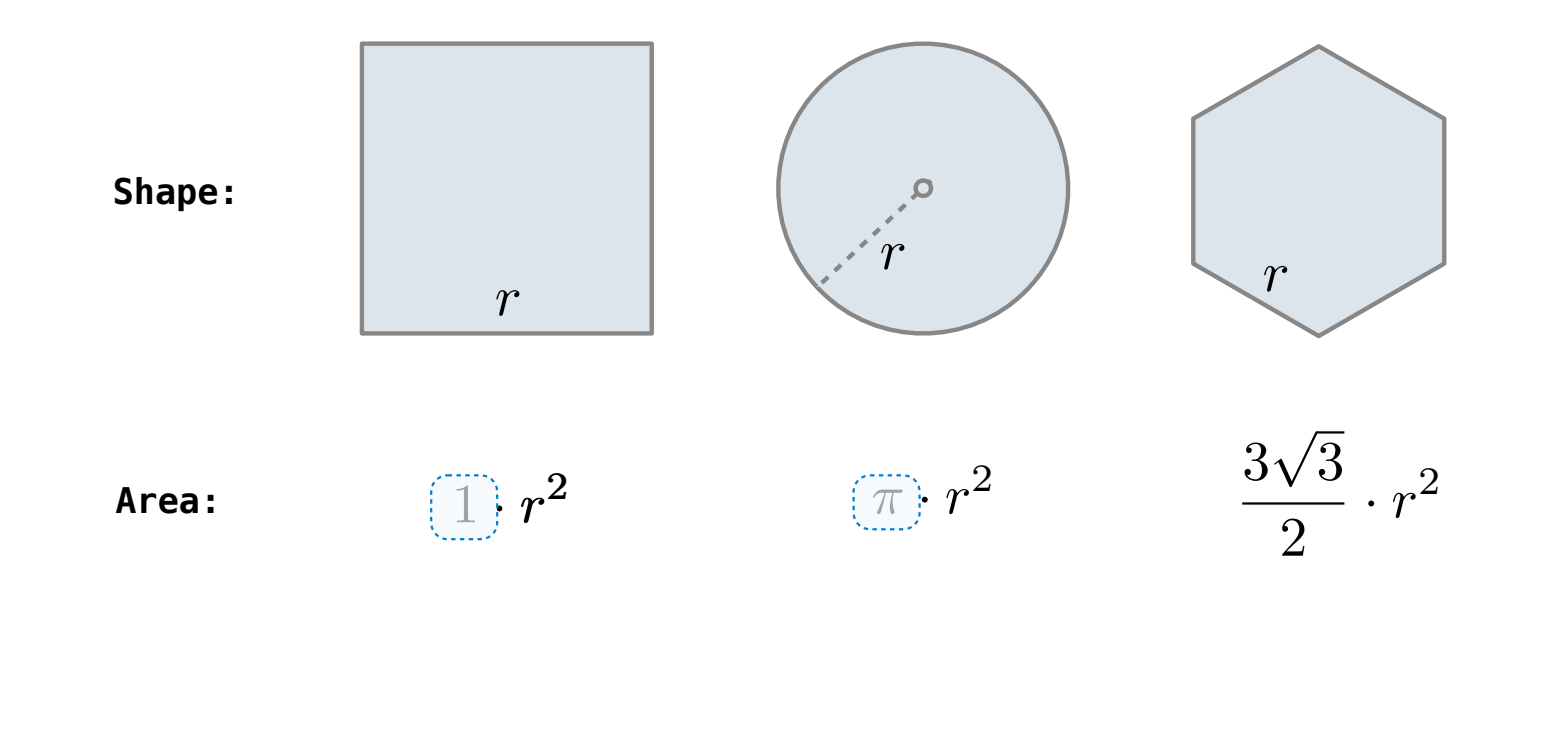

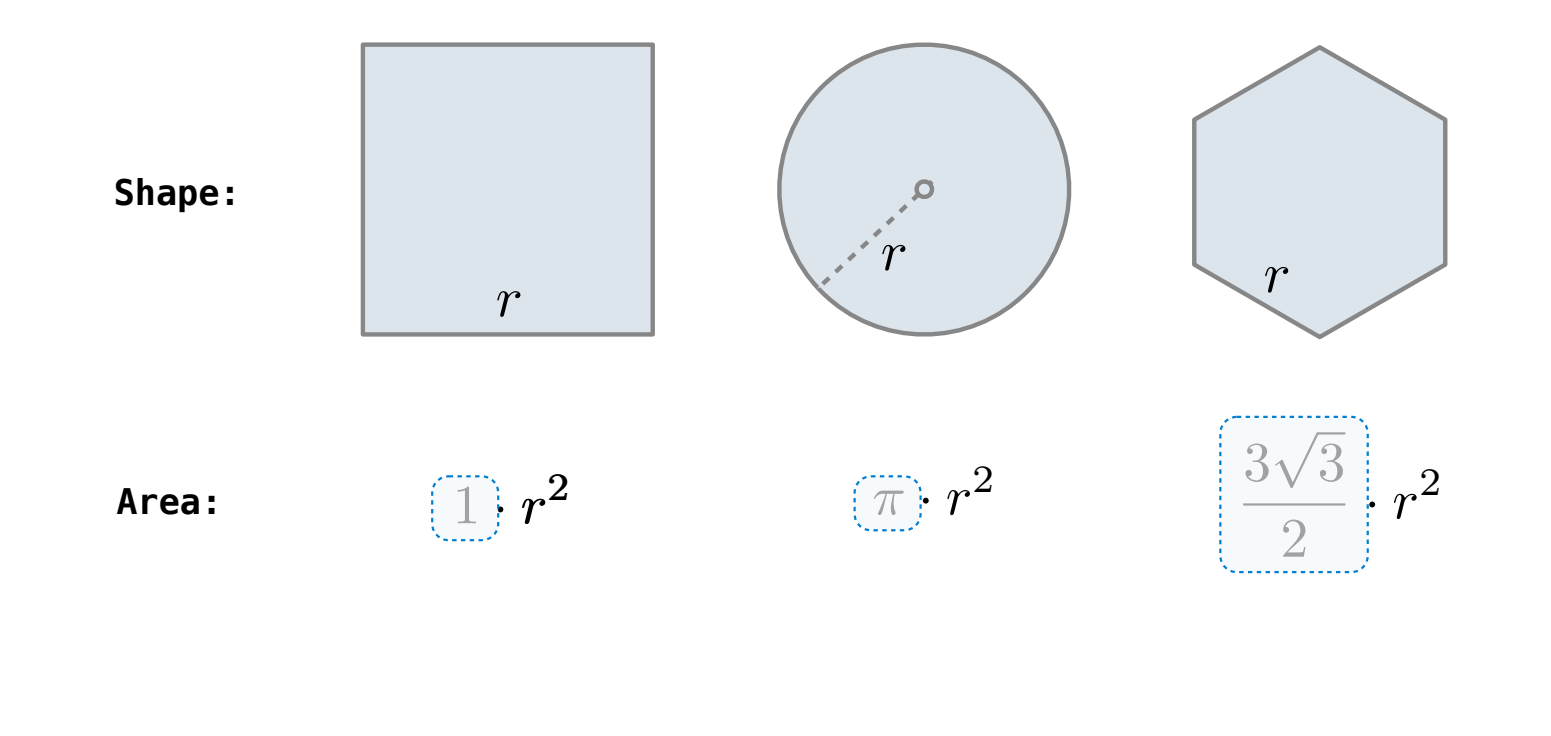

Regular geometric shapes relate length and area.

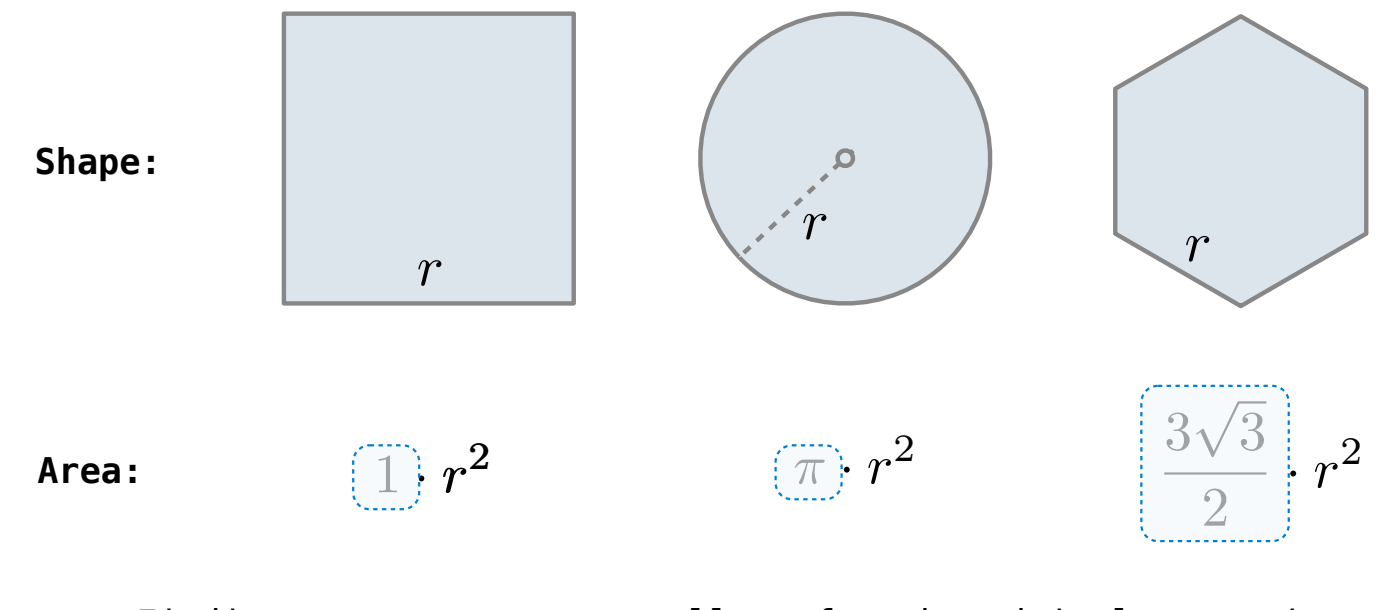

Finding common structure allows for shared implementation

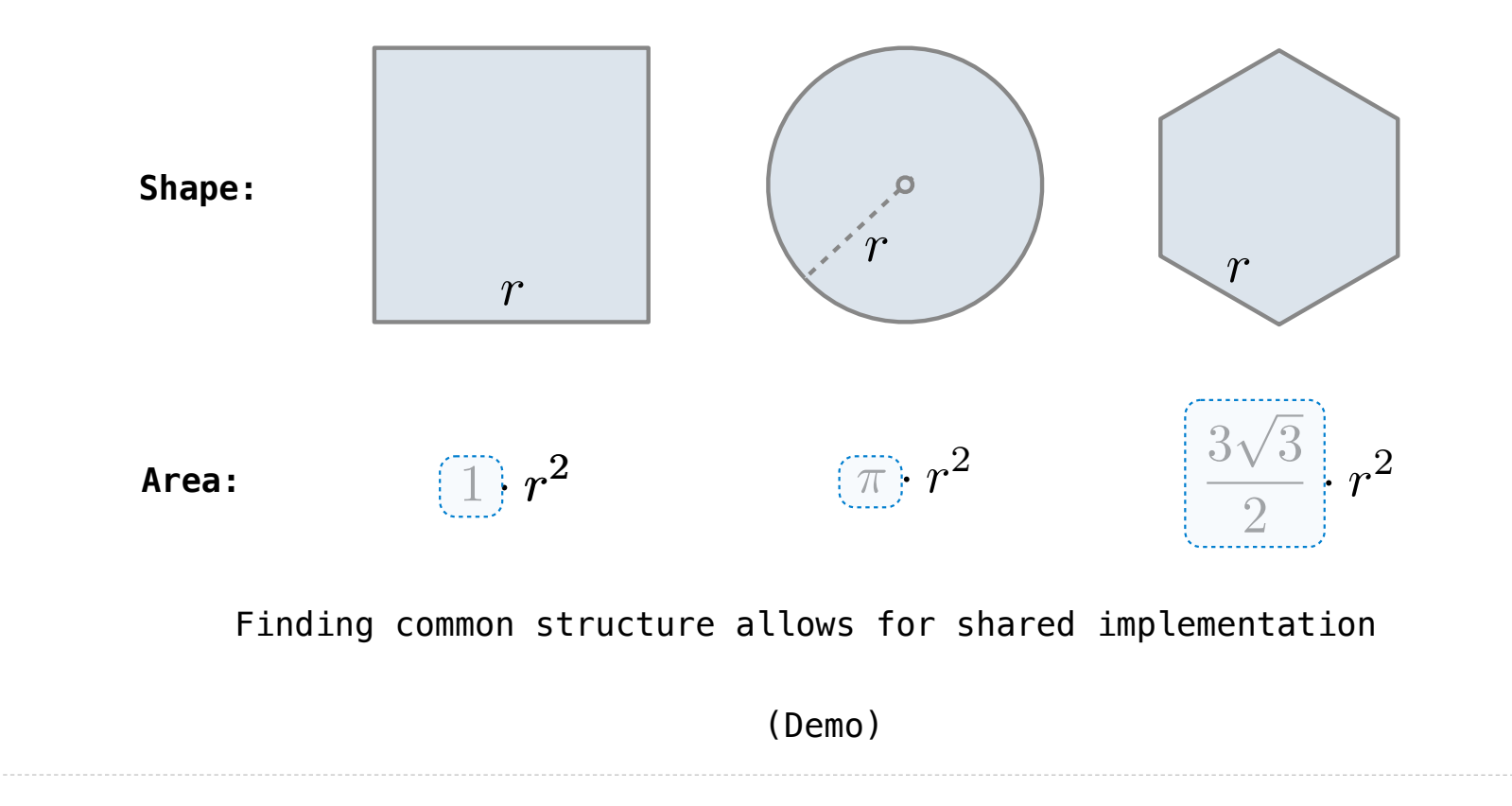

Higher-Order Functions

The common structure among functions may be a computational process, rather than a number.

The common structure among functions may be a computational process, rather than a number.

$$
\sum_{k=1}^{5} k = 1 + 2 + 3 + 4 + 5 = 15
$$

$$
\sum_{k=1}^{5} k^3 = 1^3 + 2^3 + 3^3 + 4^3 + 5^3 = 225
$$

$$
\sum_{k=1}^{5} \frac{8}{(4k-3) \cdot (4k-1)} = \frac{8}{3} + \frac{8}{35} + \frac{8}{99} + \frac{8}{195} + \frac{8}{323} = 3.04
$$

------------------------------

The common structure among functions may be a computational process, rather than a number.

$$
\sum_{k=1}^{5} \widehat{k} = 1 + 2 + 3 + 4 + 5 = 15
$$

$$
\sum_{k=1}^{5} k^3 = 1^3 + 2^3 + 3^3 + 4^3 + 5^3 = 225
$$

14

------------------------------

$$
\sum_{k=1}^{5} \frac{8}{(4k-3) \cdot (4k-1)} = \frac{8}{3} + \frac{8}{35} + \frac{8}{99} + \frac{8}{195} + \frac{8}{323} = 3.04
$$

The common structure among functions may be a computational process, rather than a number.

$$
\sum_{k=1}^{5} \widehat{k} = 1 + 2 + 3 + 4 + 5 = 15
$$

$$
\sum_{k=1}^{5} \widehat{k^3} = 1^3 + 2^3 + 3^3 + 4^3 + 5^3 = 225
$$

$$
\sum_{k=1}^{5} \frac{8}{(4k-3) \cdot (4k-1)} = \frac{8}{3} + \frac{8}{35} + \frac{8}{99} + \frac{8}{195} + \frac{8}{323} = 3.04
$$

14

------------------------------

The common structure among functions may be a computational process, rather than a number.

$$
\sum_{k=1}^{5} \widehat{k} = 1 + 2 + 3 + 4 + 5 = 15
$$

$$
\sum_{k=1}^{5} \overline{\binom{k^3}{k}} = 1^3 + 2^3 + 3^3 + 4^3 + 5^3 = 225
$$

14

--------------------------------

$$
\sum_{k=1}^{5} \frac{8}{(4k-3)\cdot(4k-1)} = \frac{8}{3} + \frac{8}{35} + \frac{8}{99} + \frac{8}{195} + \frac{8}{323} = 3.04
$$

The common structure among functions may be a computational process, rather than a number.

$$
\sum_{k=1}^{5} \widehat{k} = 1 + 2 + 3 + 4 + 5 = 15
$$

$$
\sum_{k=1}^{5} \overline{\binom{k^3}{k}} = 1^3 + 2^3 + 3^3 + 4^3 + 5^3 = 225
$$

$$
\sum_{k=1}^{5} \frac{8}{(4k-3) \cdot (4k-1)} = \frac{8}{3} + \frac{8}{35} + \frac{8}{99} + \frac{8}{195} + \frac{8}{323} = 3.04
$$

(Demo)

```
def cube(k):<br>return pow(k, 3)
def summation(n, term):
      """Sum the first n terms of a sequence.
      >>> summation(5, cube)
      225
     \mathbf{H} , \mathbf{H} , \mathbf{H}total, k = 0, 1 while k <= n:
          total, k = total + term(k), k + 1 return total
```
**def** cube(k): **return** pow(k, 3)

Function of a single argument (*not called "term"*)

```
def summation(n, term):
      """Sum the first n terms of a sequence.
      >>> summation(5, cube)
      225
     \mathbf{H} , \mathbf{H} , \mathbf{H}total, k = 0, 1 while k <= n:
          total, k = total + term(k), k + 1 return total
```

```
def cube(k): return pow(k, 3)
def summation(n, term)
      """Sum the first n terms of a sequence.
      >>> summation(5, cube)
      225
     \mathbf{H} , \mathbf{H} , \mathbf{H}total, k = 0, 1 while k <= n:
          total, k = total + term(k), k + 1 return total
                               Function of a single argument 
                                   (not called "term")
                              A formal parameter that will 
                                 be bound to a function
```
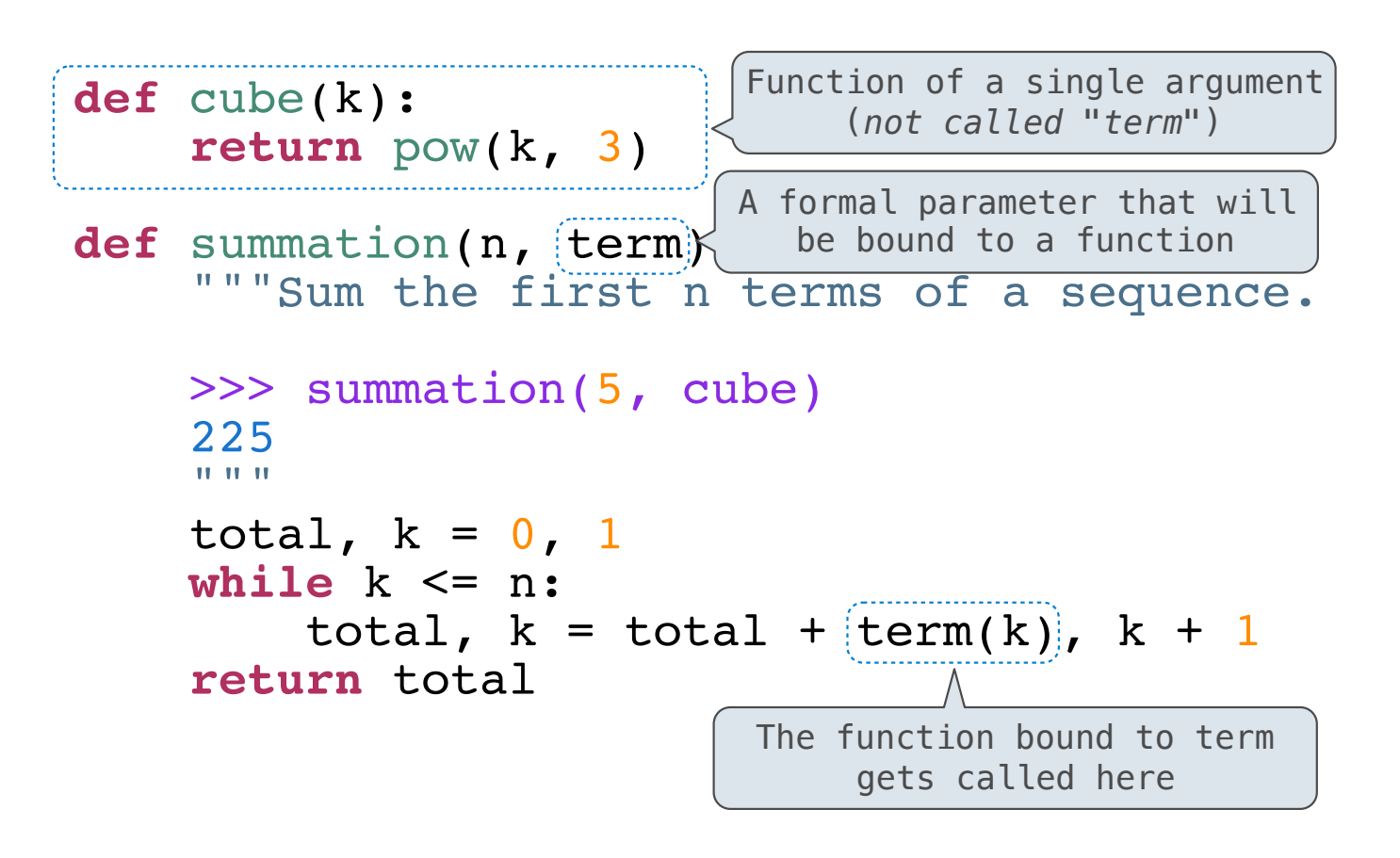

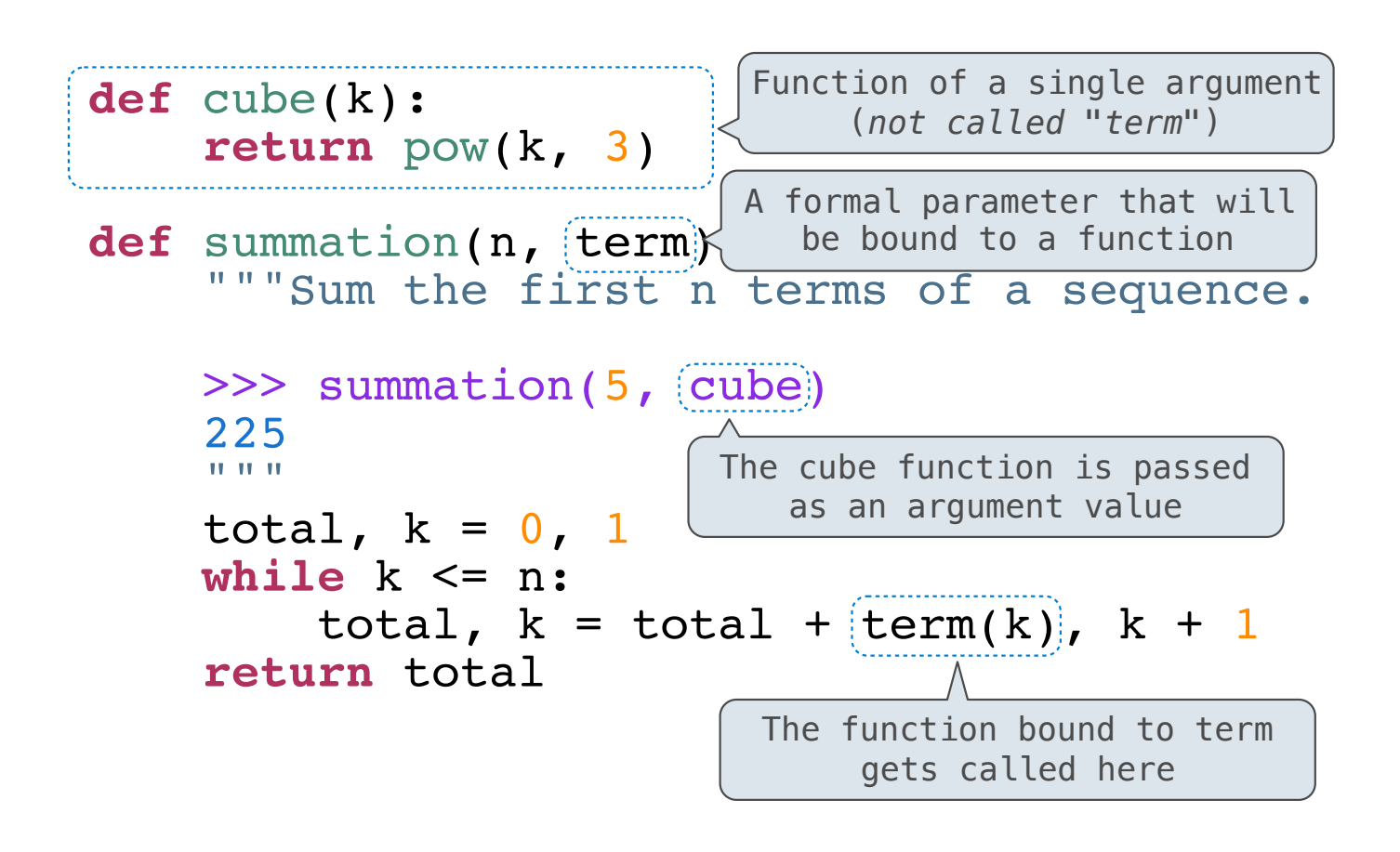

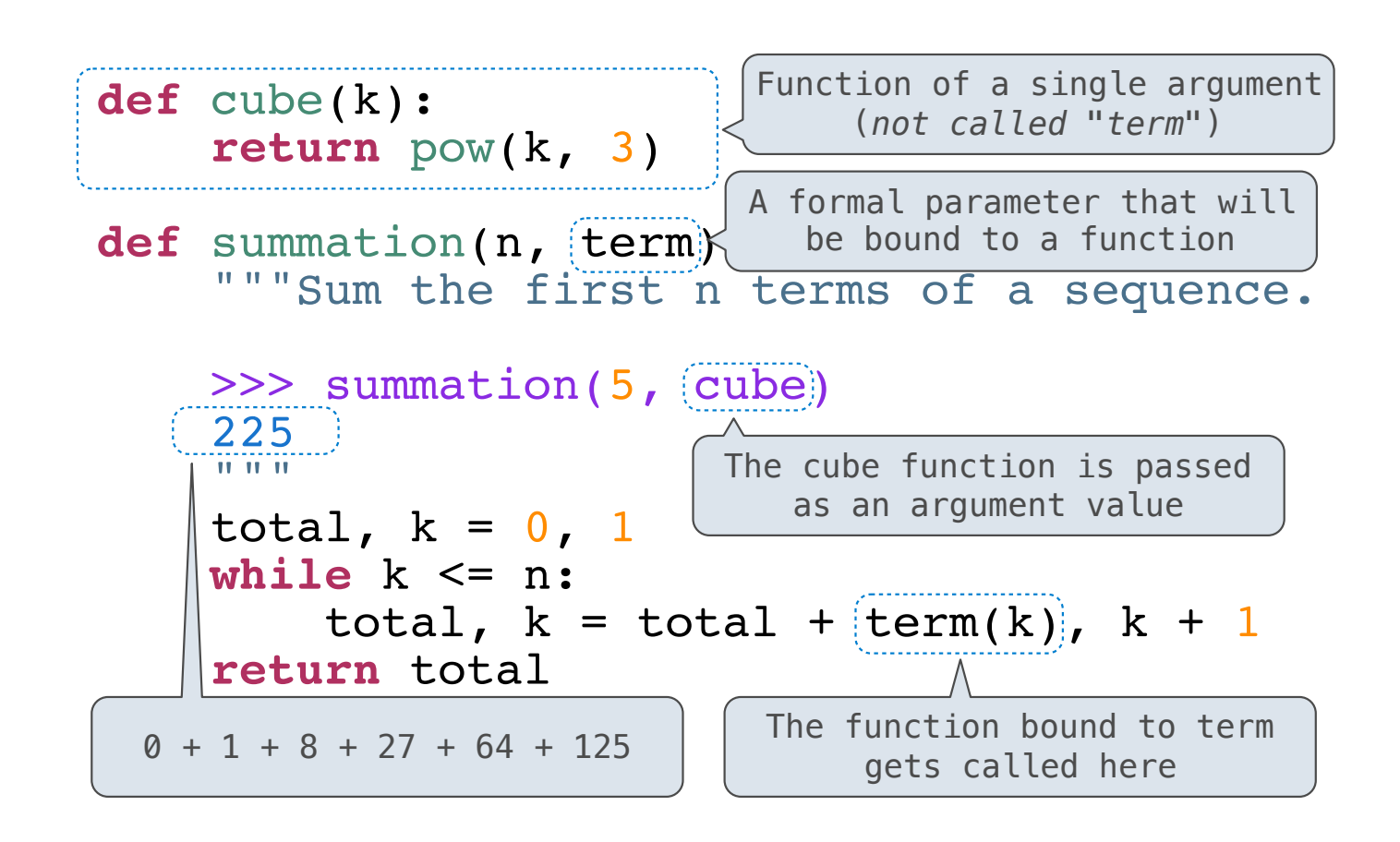
Functions as Return Values

(Demo)

Locally Defined Functions

Locally Defined Functions

Functions defined within other function bodies are bound to names in a local frame

Functions defined within other function bodies are bound to names in a local frame<br>

```
def make_adder(n):
      """Return a function that takes one argument k and returns k + n.
      >>> add_three = make_adder(3)
     \gg add_three(4)
      7
     "'' """ "''def adder(k):<br>
return k + n<br>
return adder
```
Functions defined within other function bodies are bound to names in a local frame<br>

```
returns a function definition of the set of the set of the set of the set of the set of the set of the set of the set of the set of the set of the set of the set of the set of the set of the set of the set of the set of th
\texttt{def}(\texttt{make\_adder}(n): """Return a function that takes one argument k and returns k + n.
        >>> add_three = make_adder(3)
       \gg add_three(4)
         7
        "'' """ "''def adder(k):<br>
return k + n<br>
return adder
    A function that
```
Functions defined within other function bodies are bound to names in a local frame<br>

```
returns a function definition of the set of the set of the set of the set of the set of the set of the set of the set of the set of the set of the set of the set of the set of the set of the set of the set of the set of th
\texttt{def}(\texttt{make\_adder}(n): """Return a function that takes one argument k and returns k + n.
 >>> add_three = make_adder(3)
 >>> add_three(4)
        7
       "'' """ "''def adder(k):<br>
return k + n<br>
return adder
    A function that 
                                                                      The name add_three is bound 
                                                                                 to a function
```
Functions defined within other function bodies are bound to names in a local frame<br>

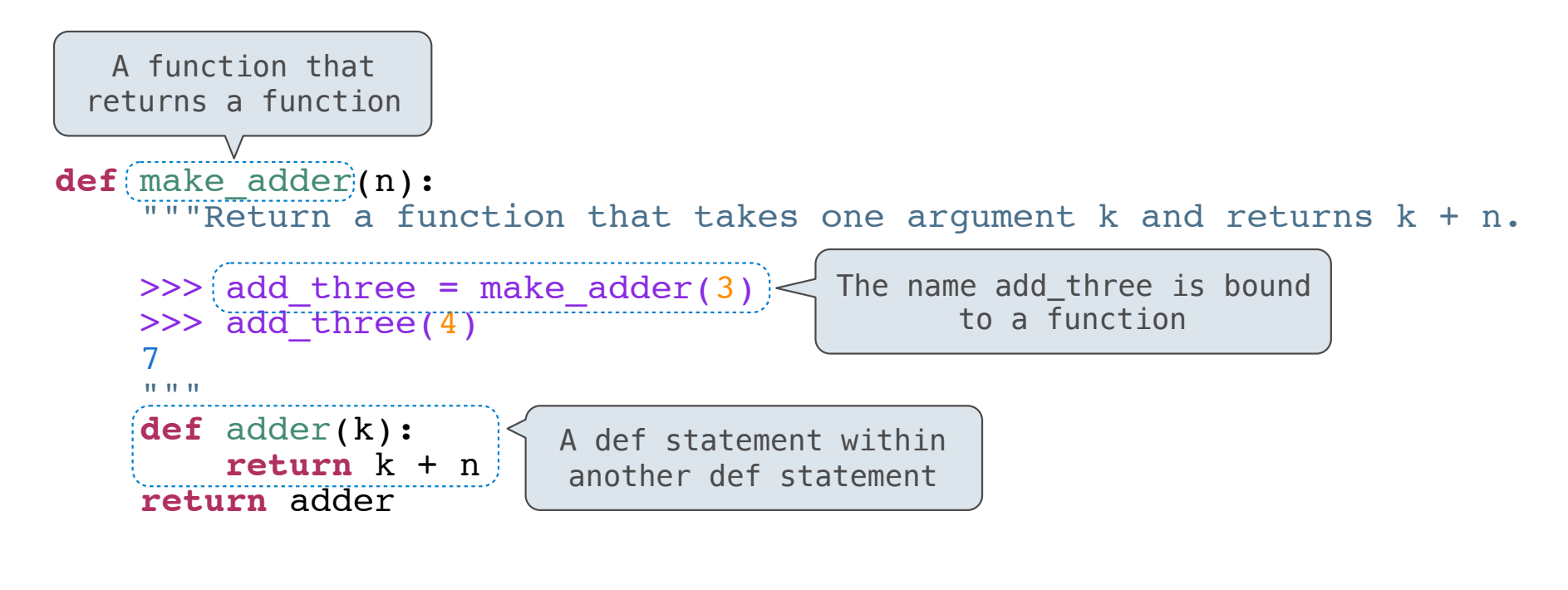

17

Functions defined within other function bodies are bound to names in a local frame<br>

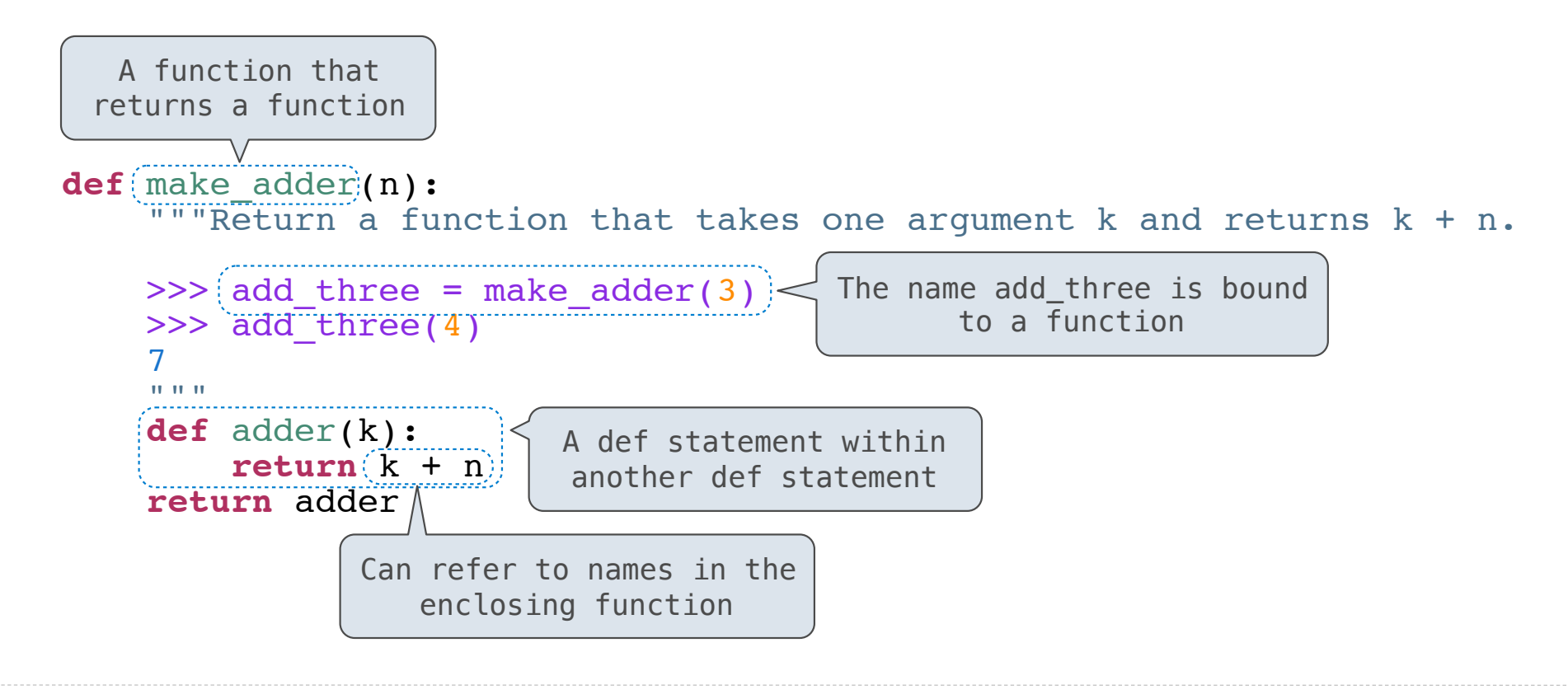

17

-------------------------------------

make\_adder(1) ( 2 )

*Operator*

make\_adder(1) ( 2 )

. . . . . . . . . . . . . . . . . .

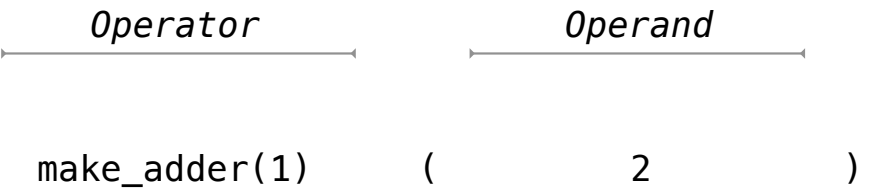

-------------------------------------

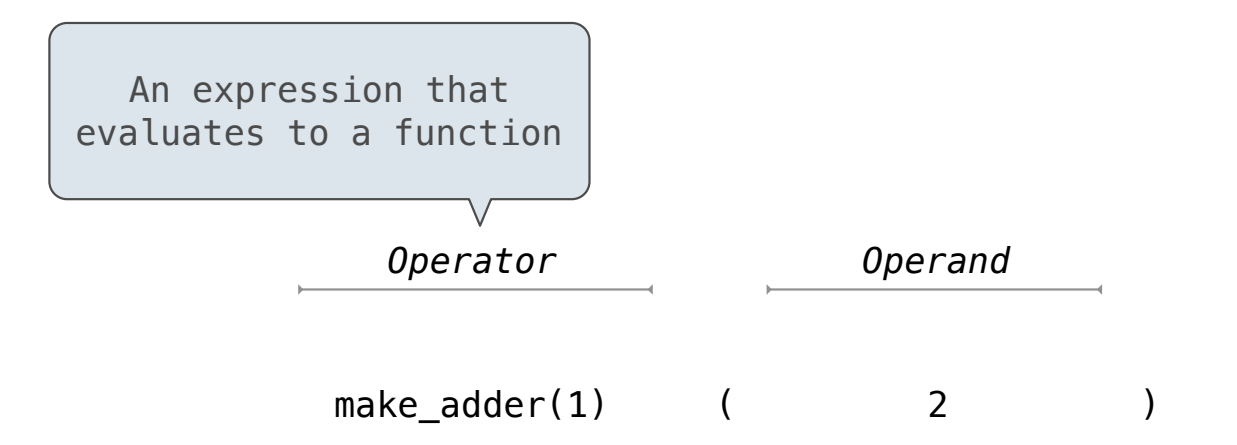

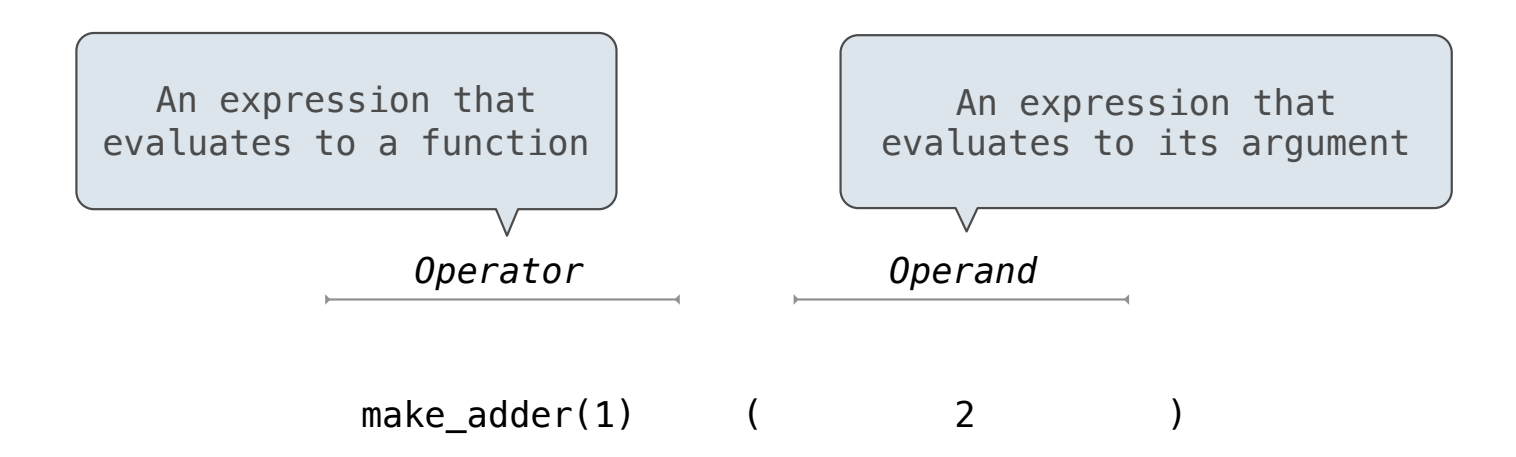

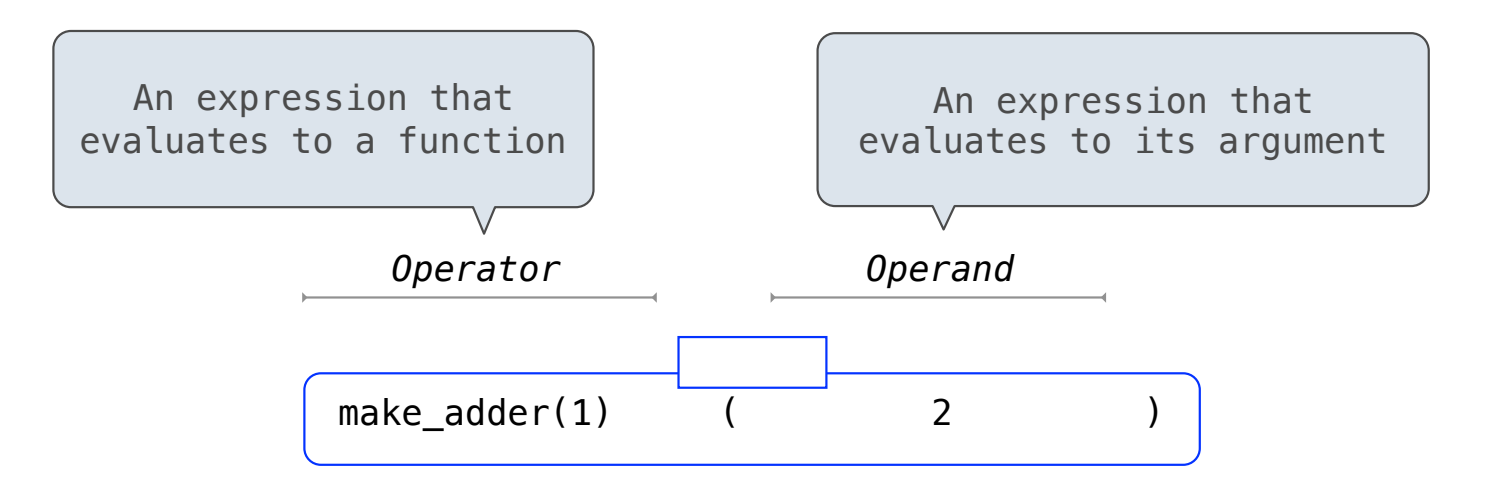

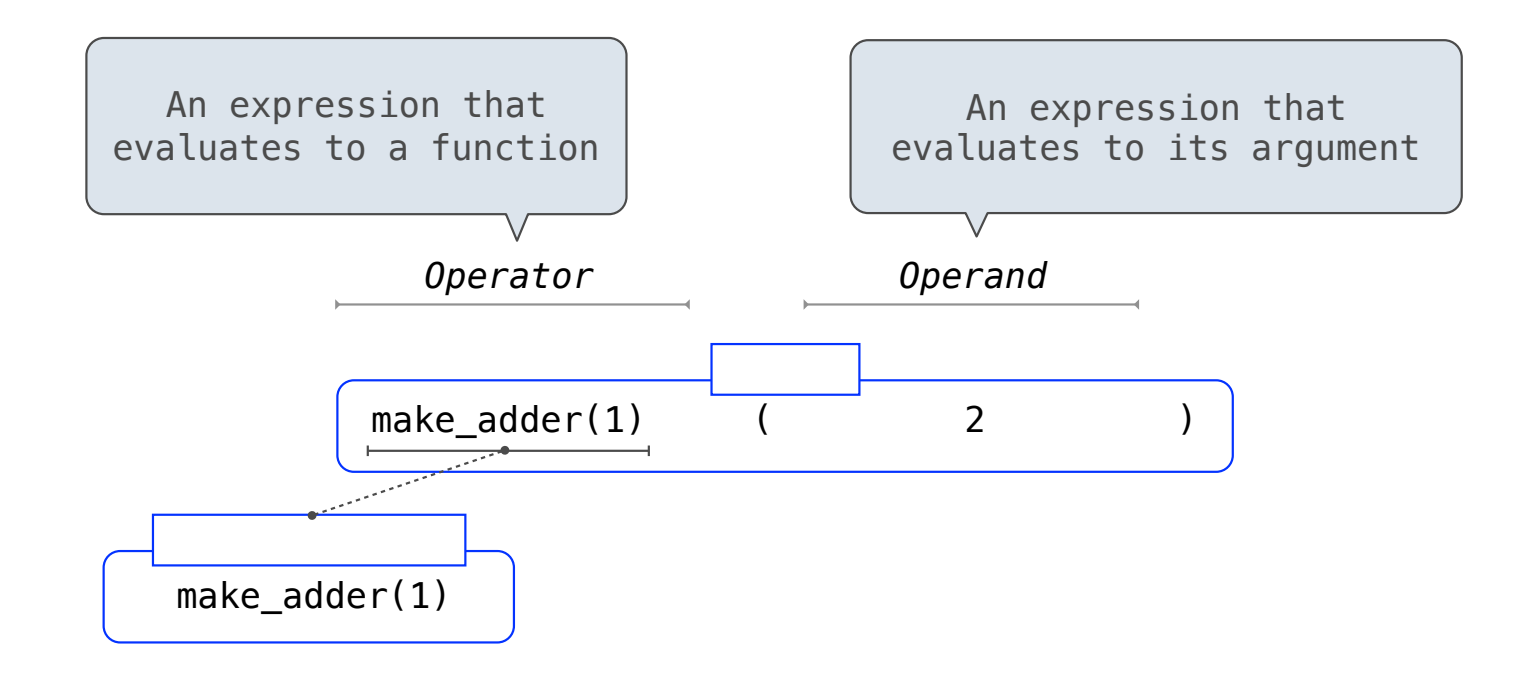

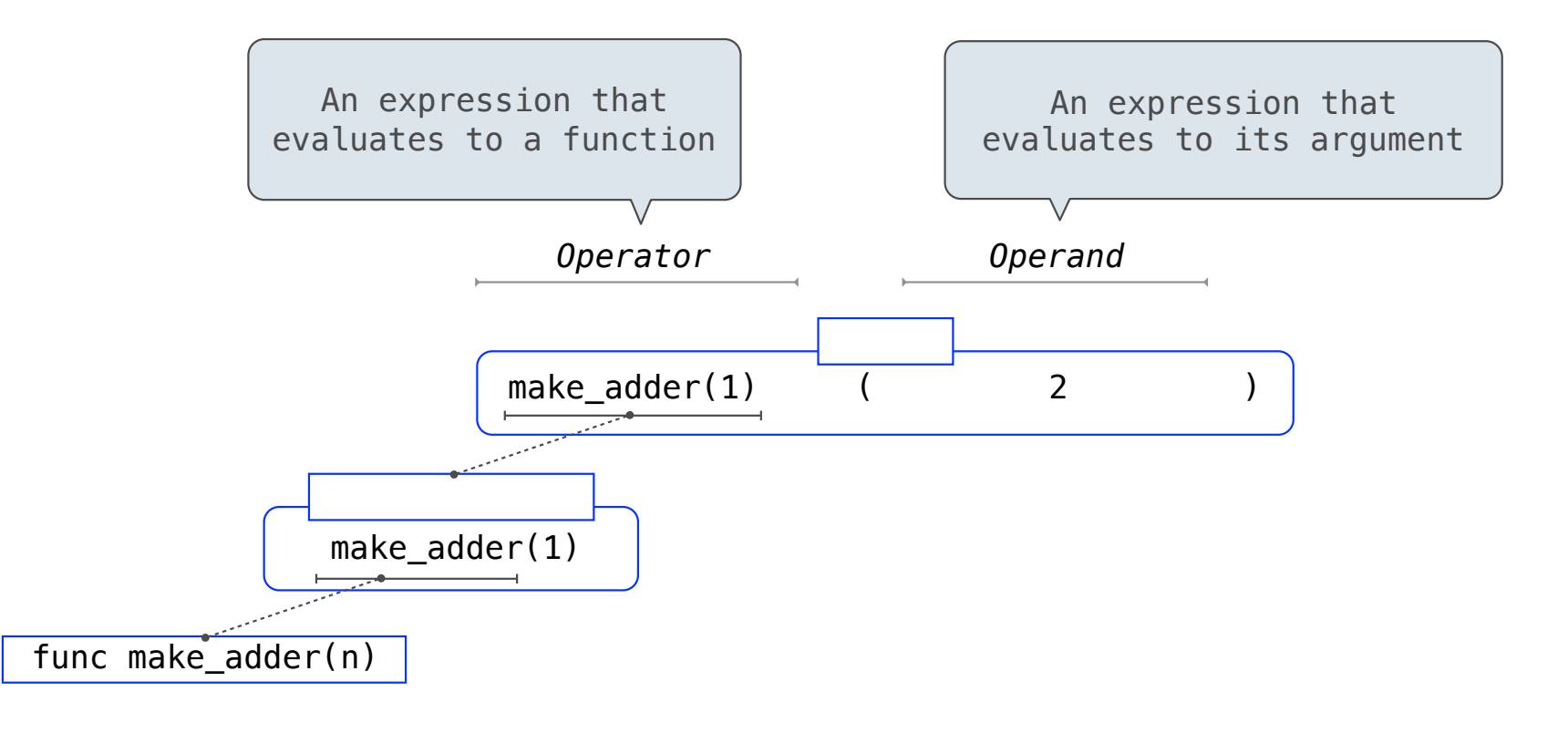

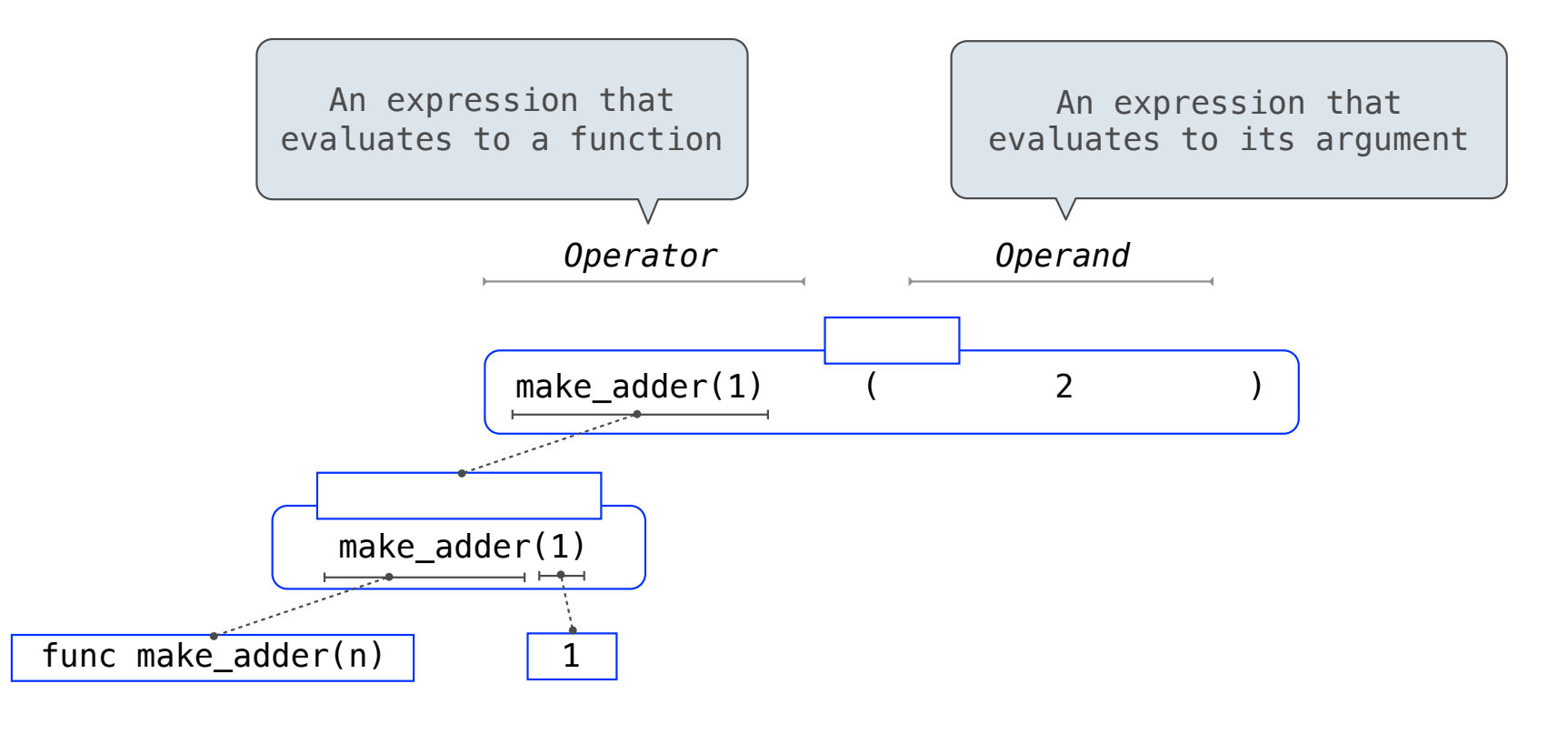

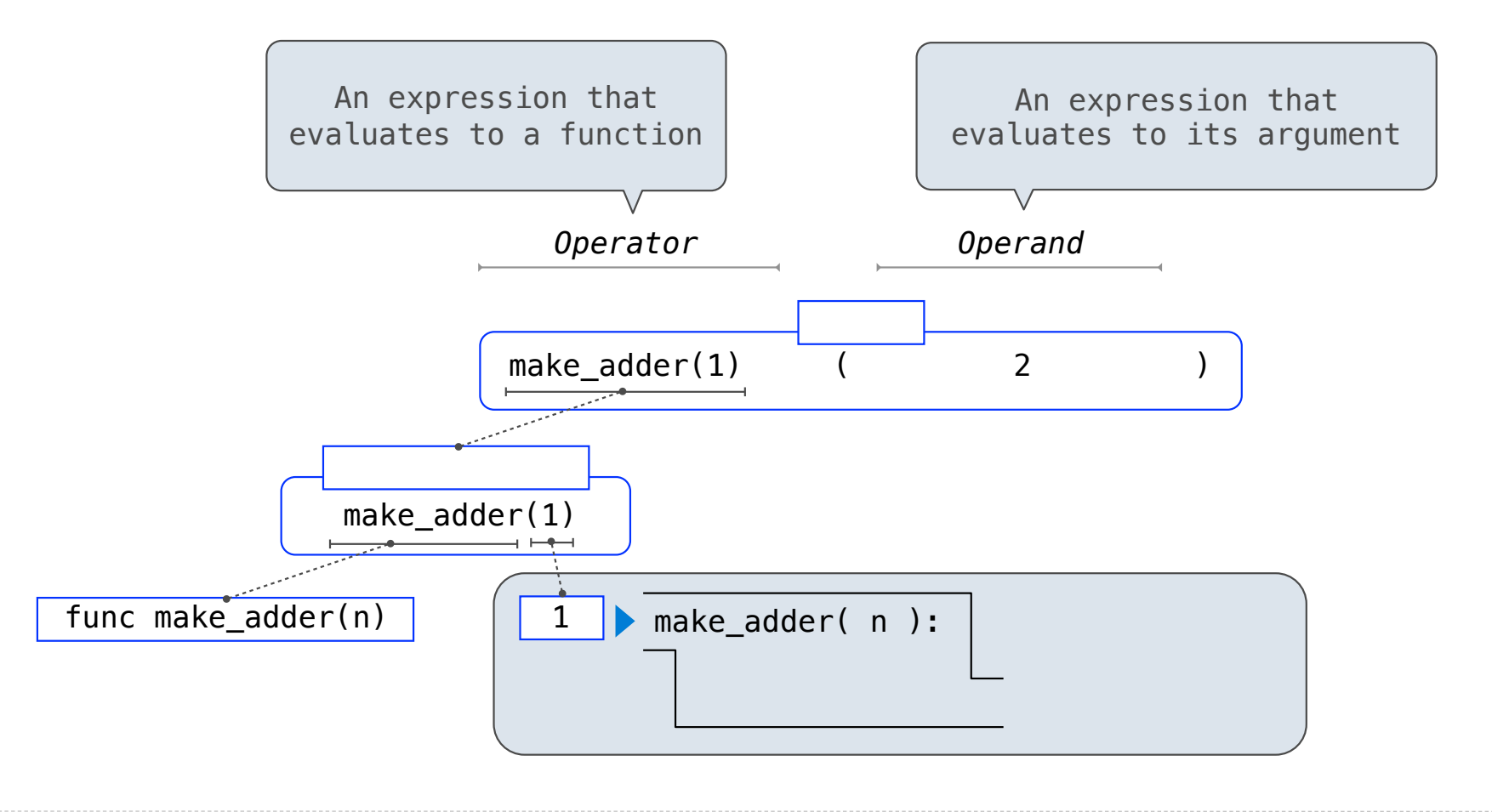

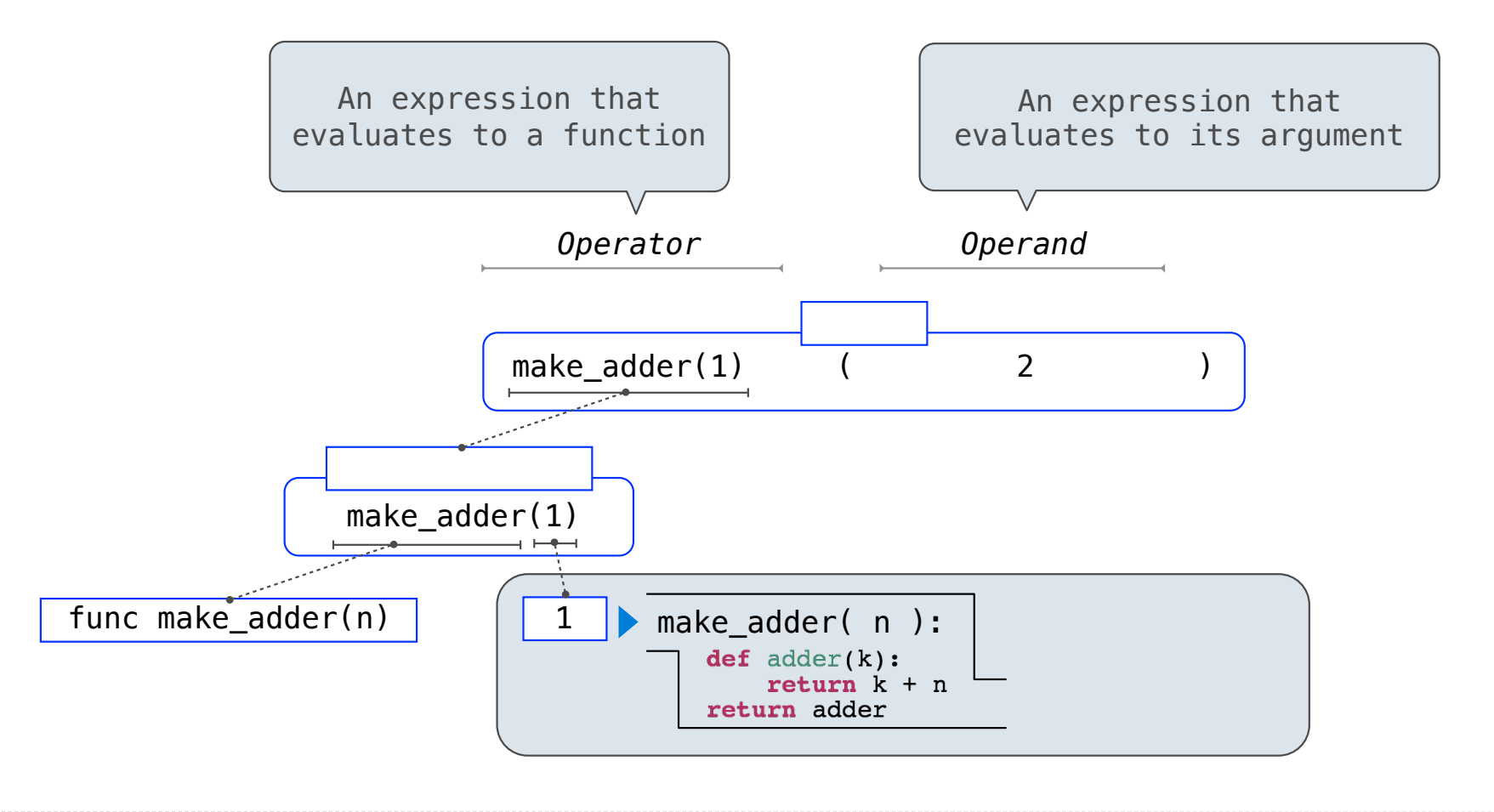

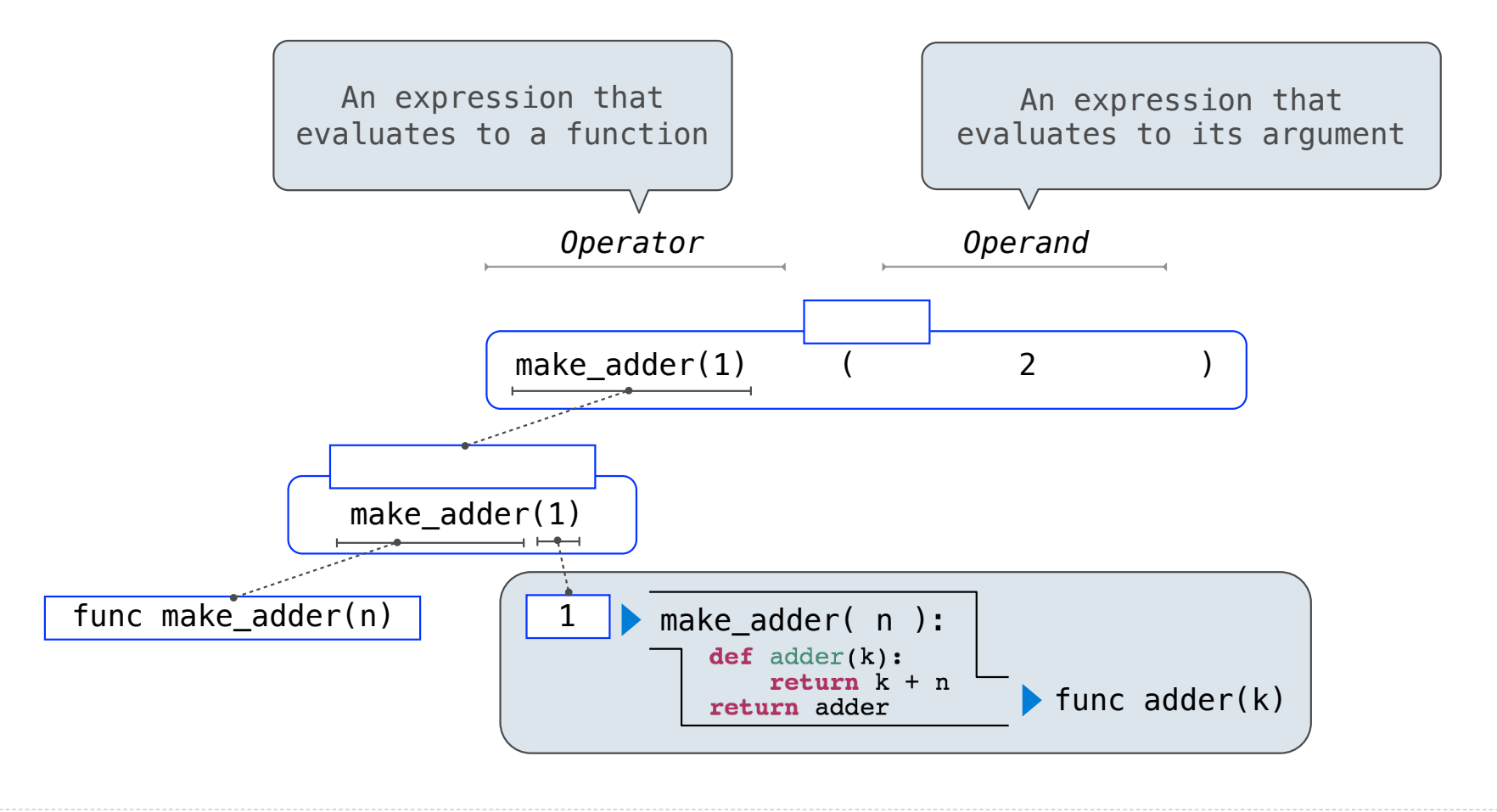

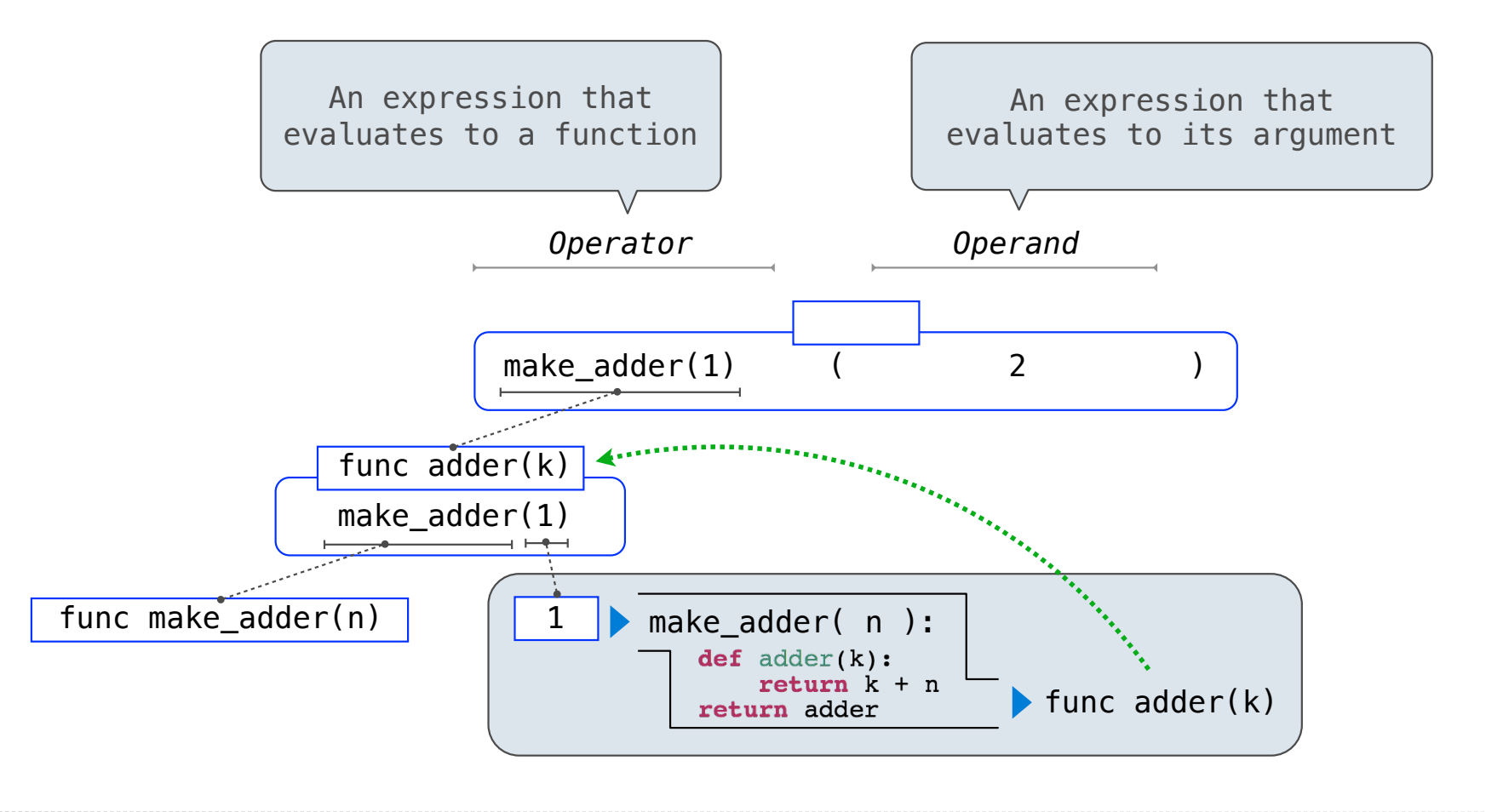

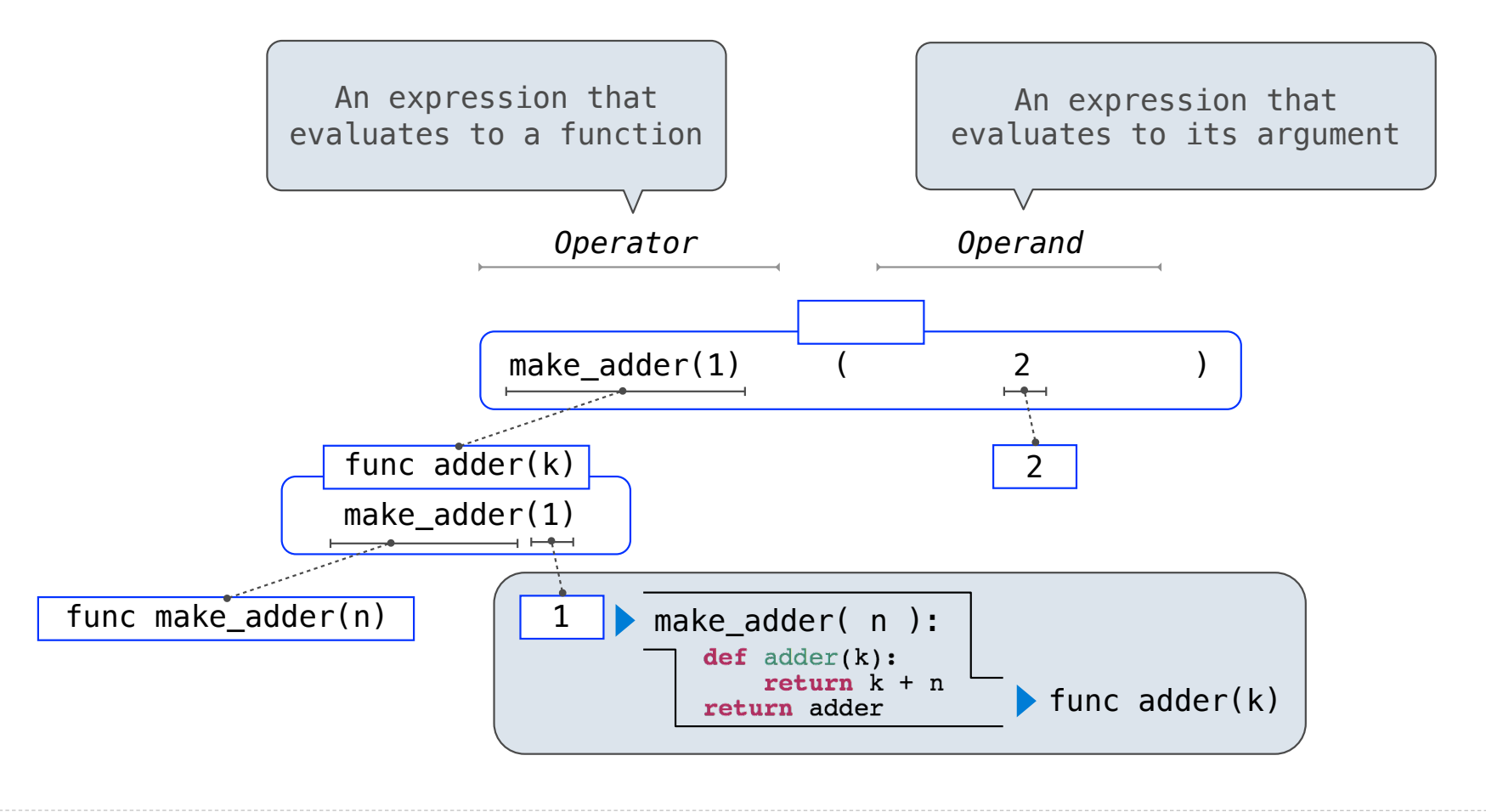

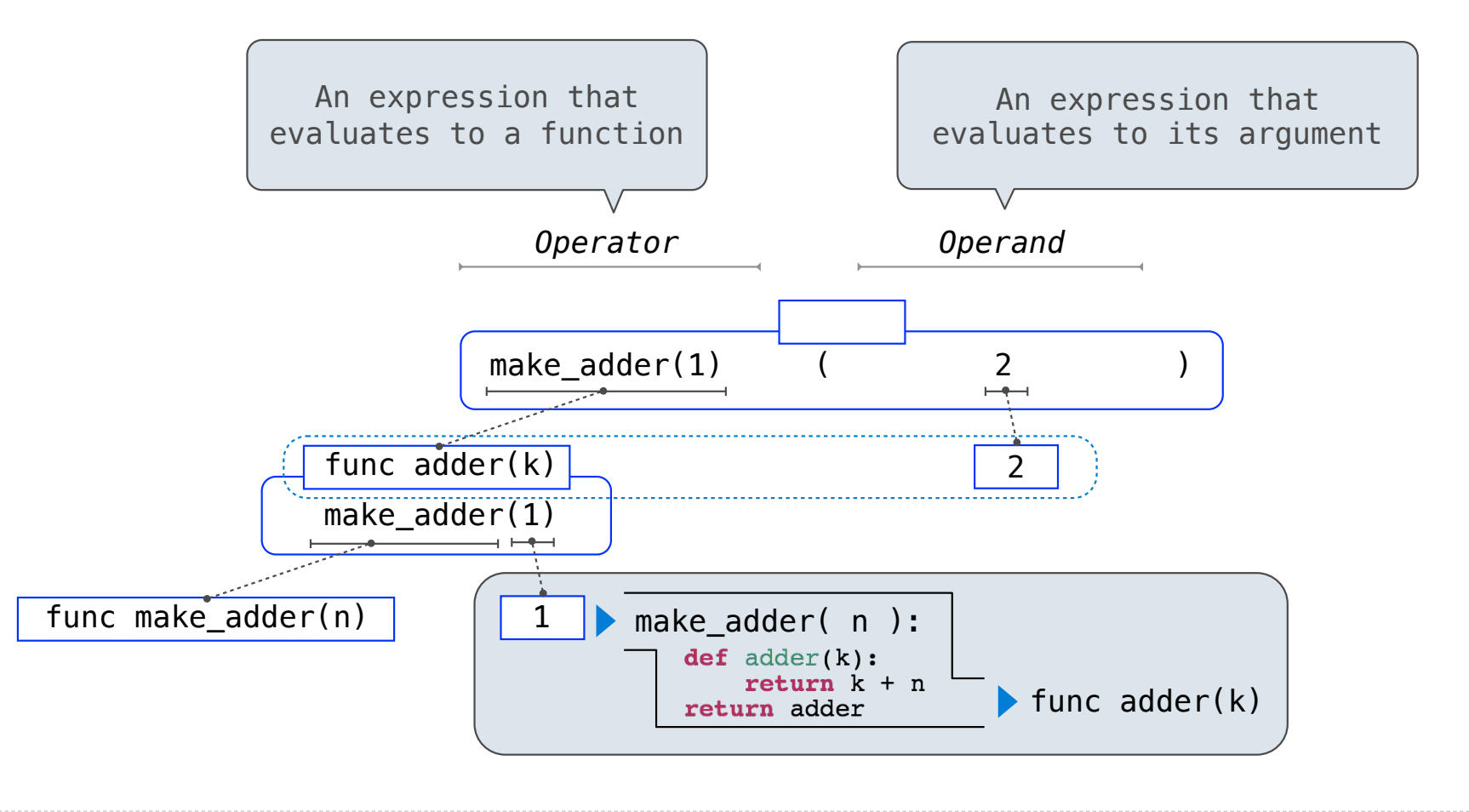

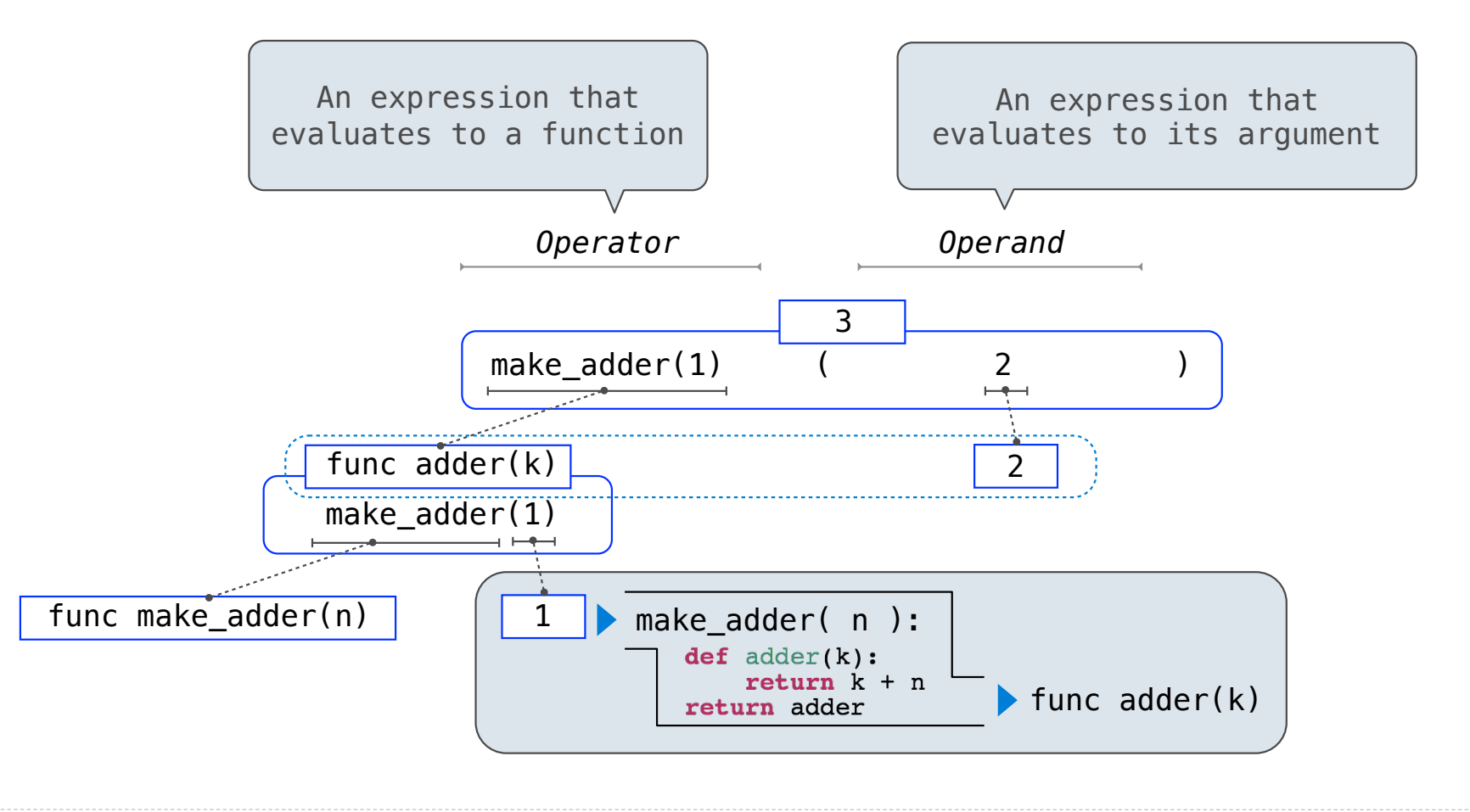